### Izidor Hafner

## Maps

### Latitude and Longitude

# Problems

Longitude, Latitude?

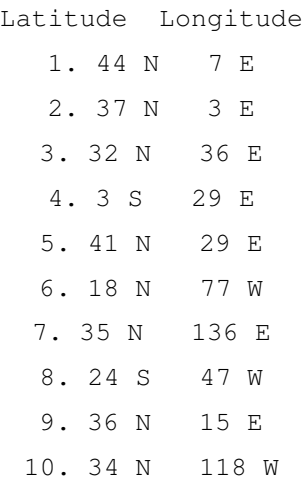

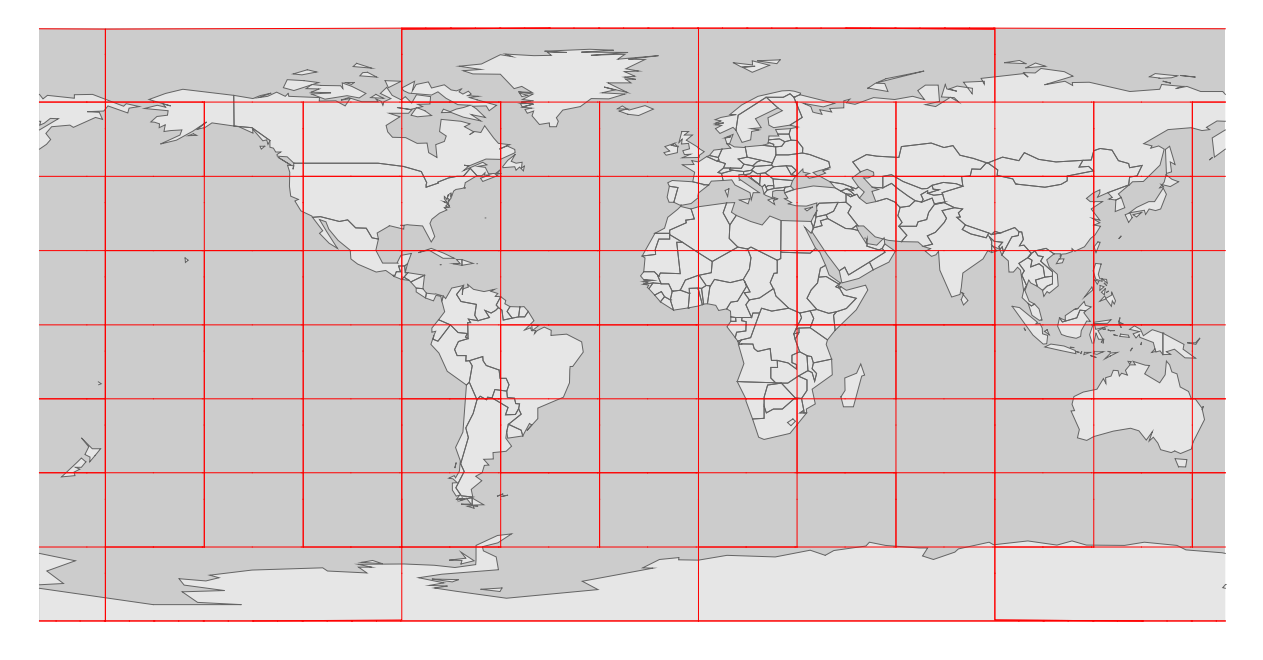

Longitude, Latitude?

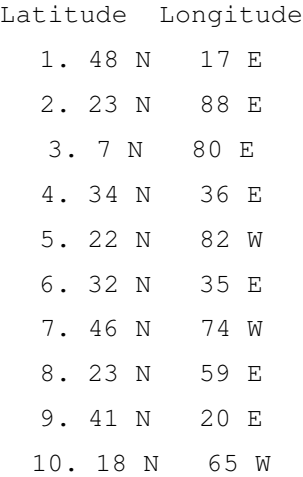

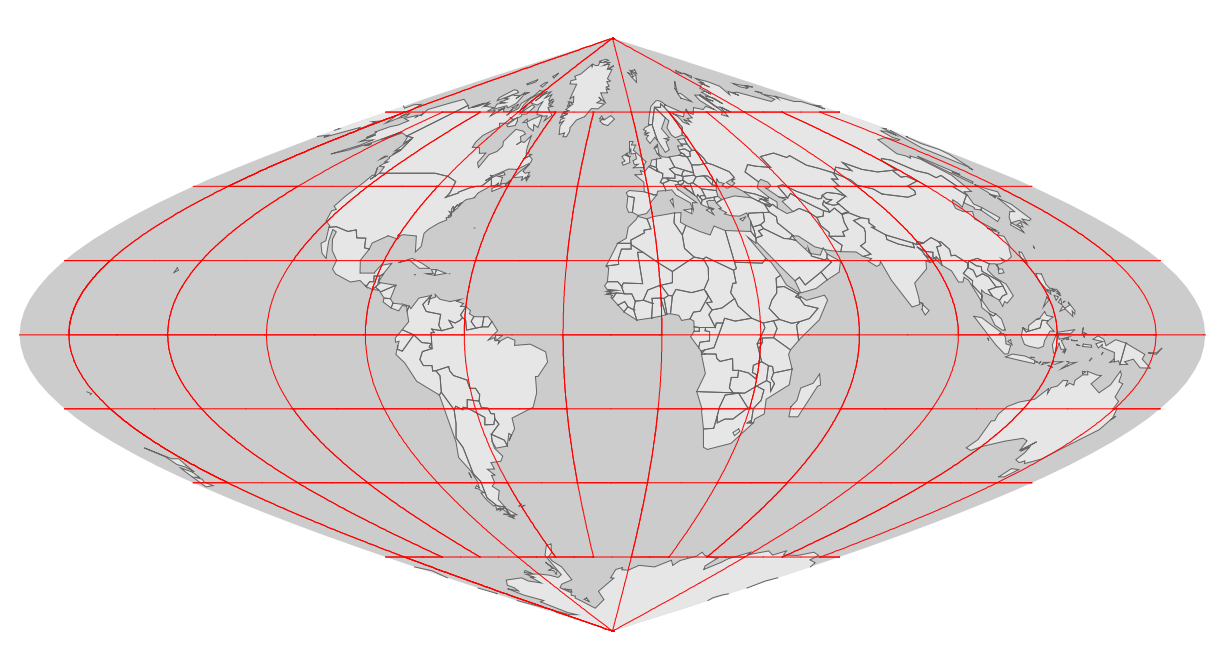

Longitude, Latitude?

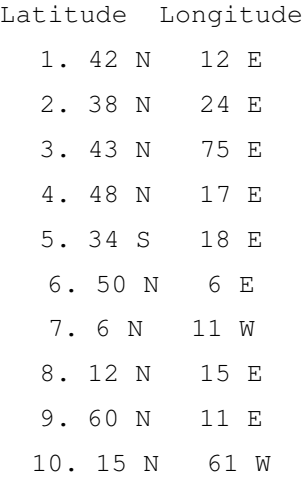

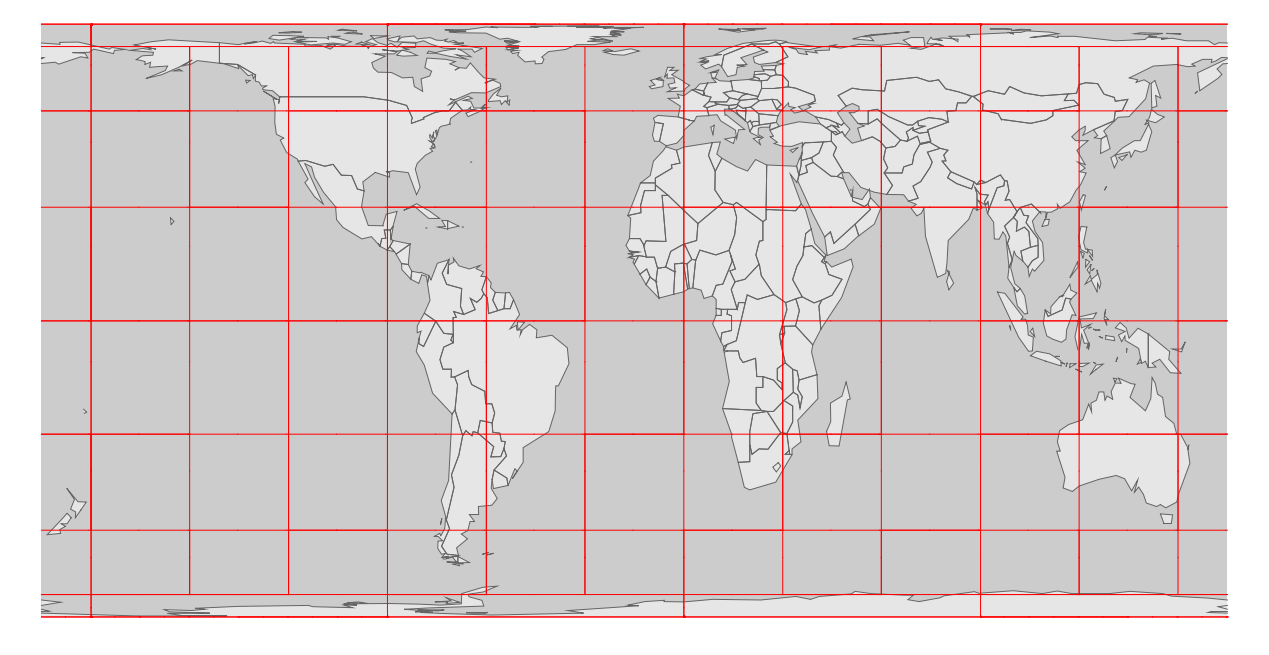

Longitude, Latitude?

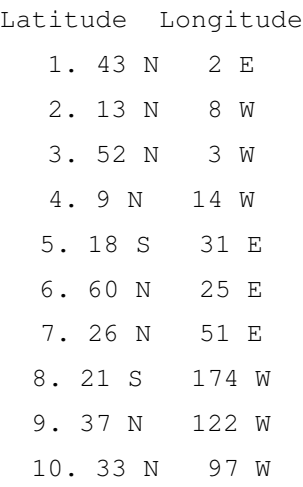

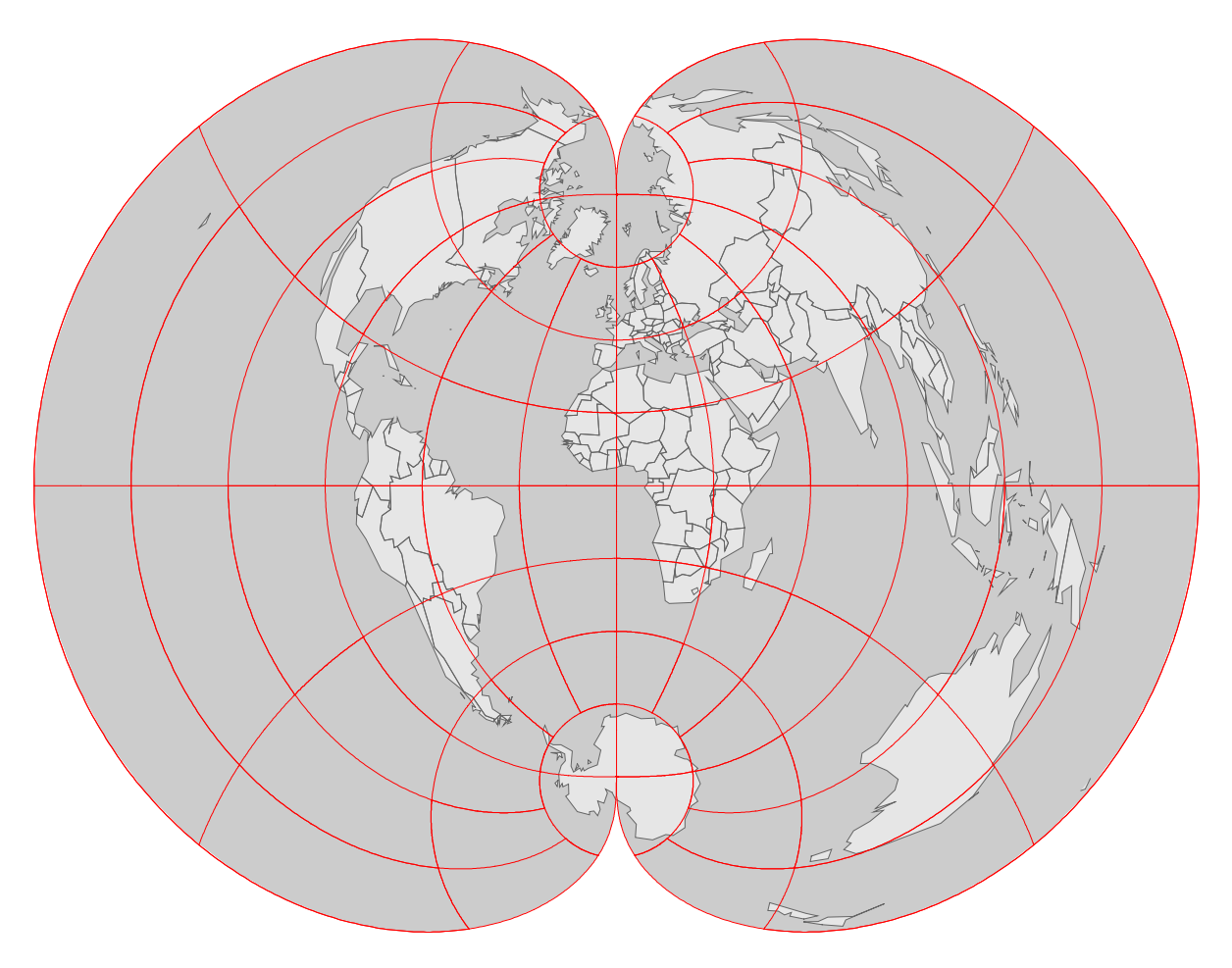

Longitude, Latitude?

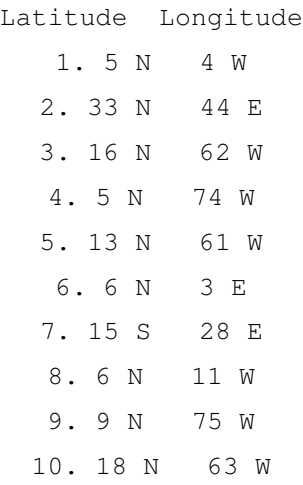

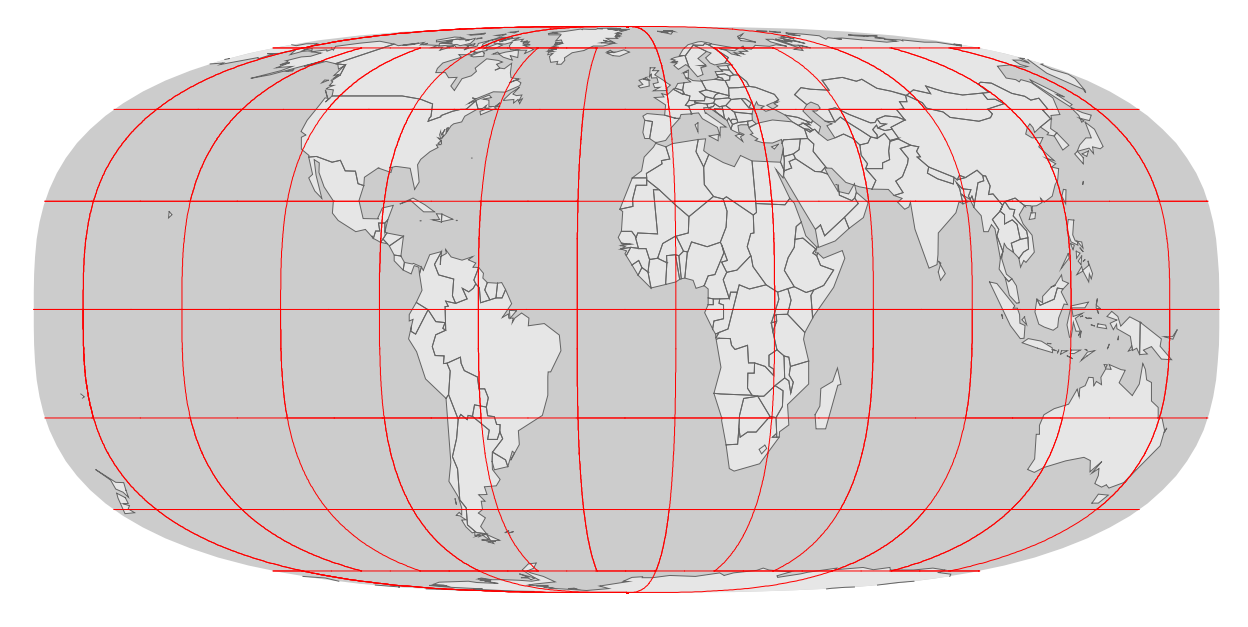

Longitude, Latitude?

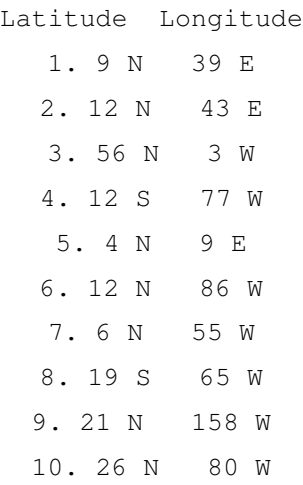

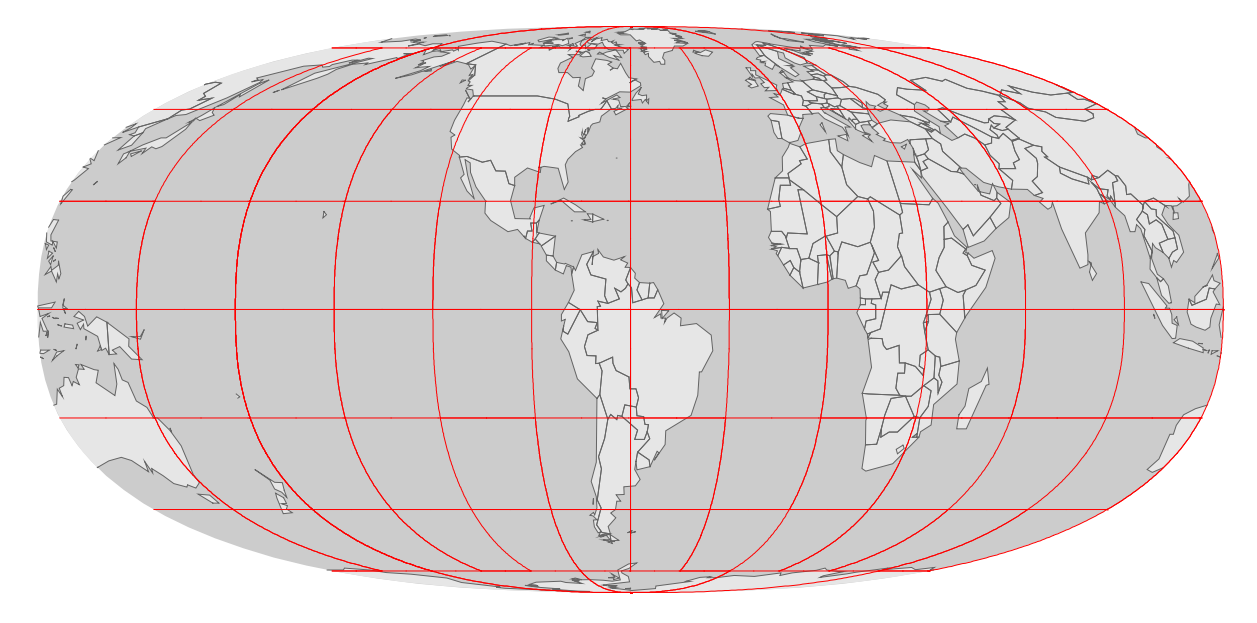

Longitude, Latitude?

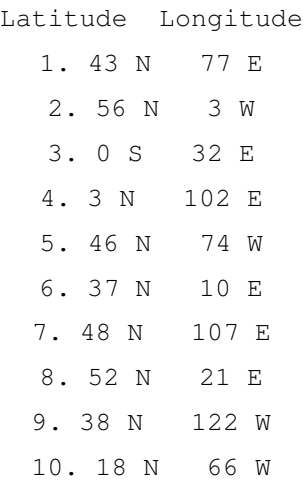

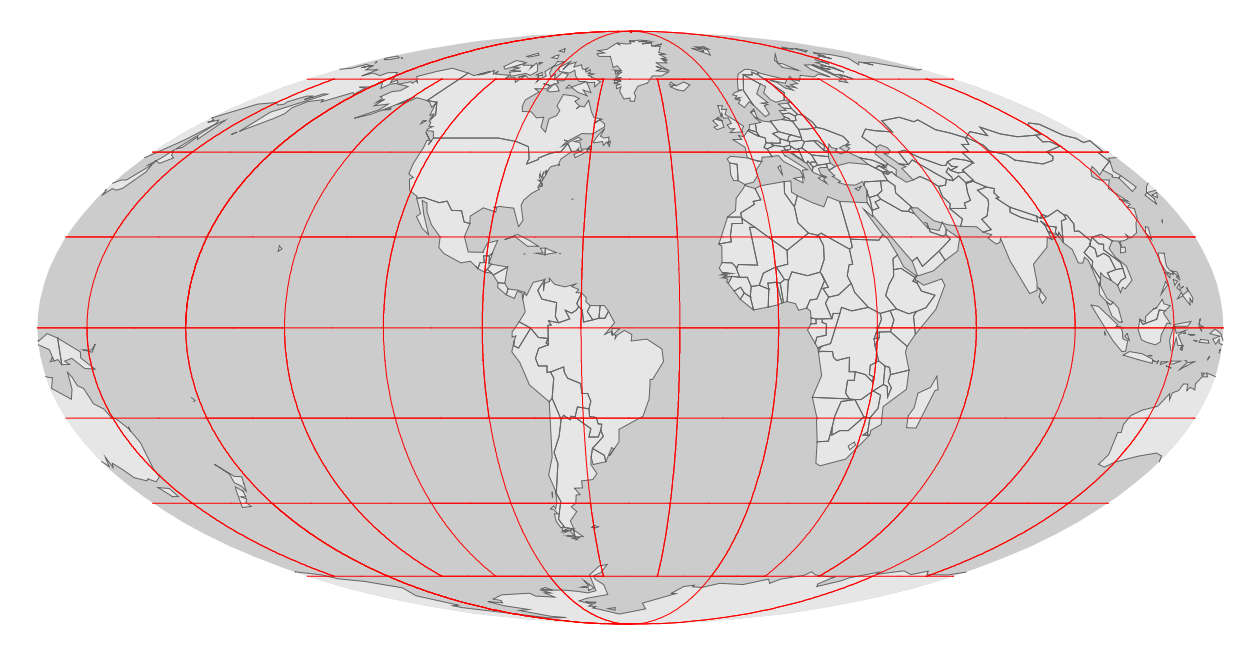

Longitude, Latitude?

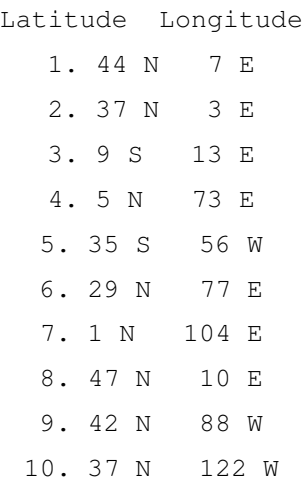

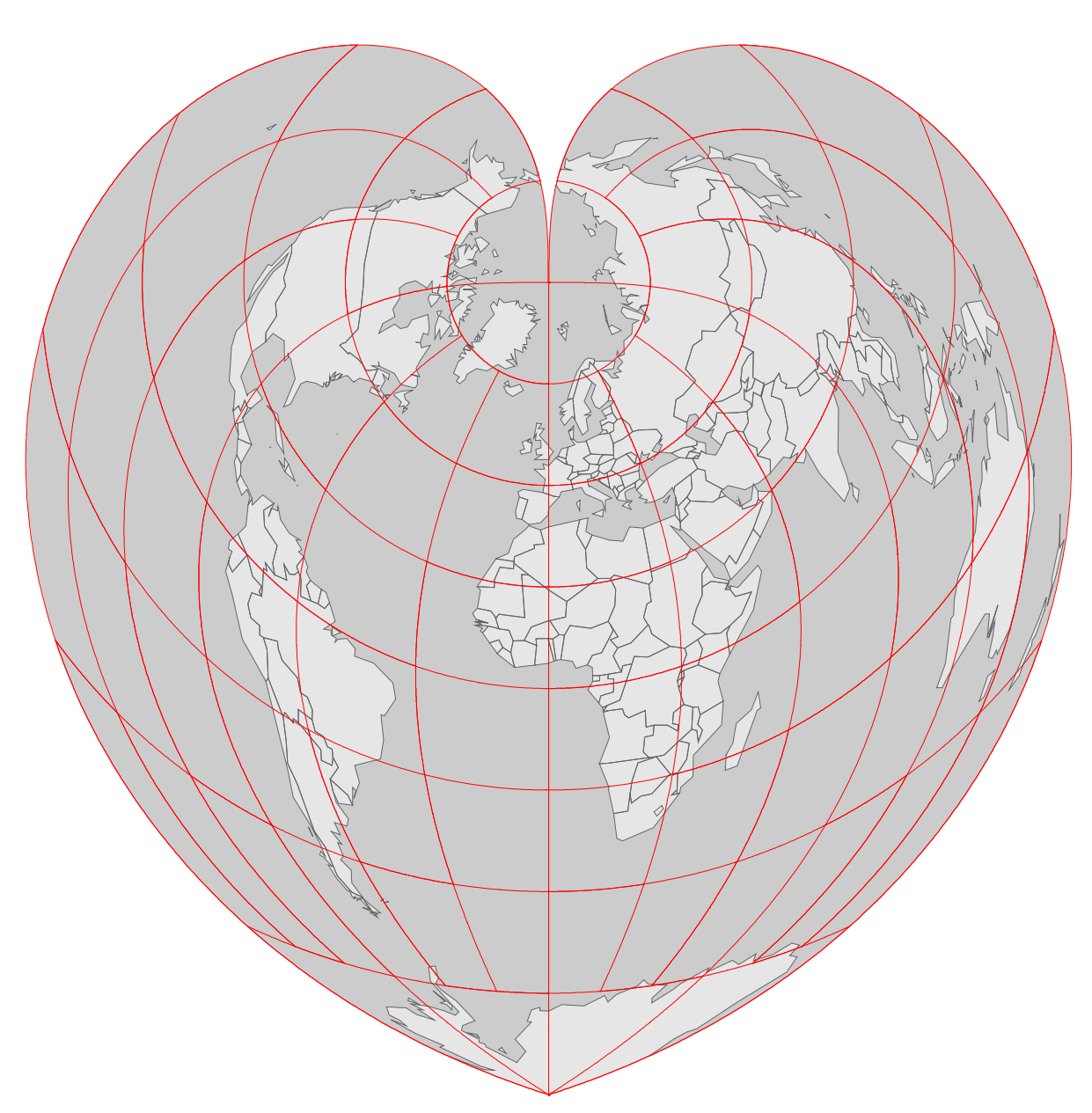

Longitude, Latitude?

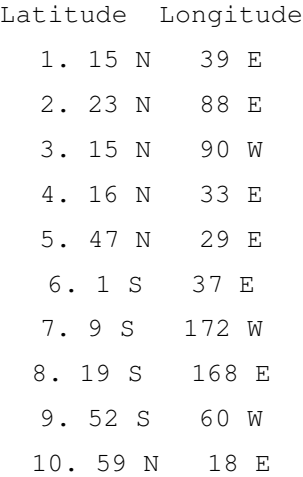

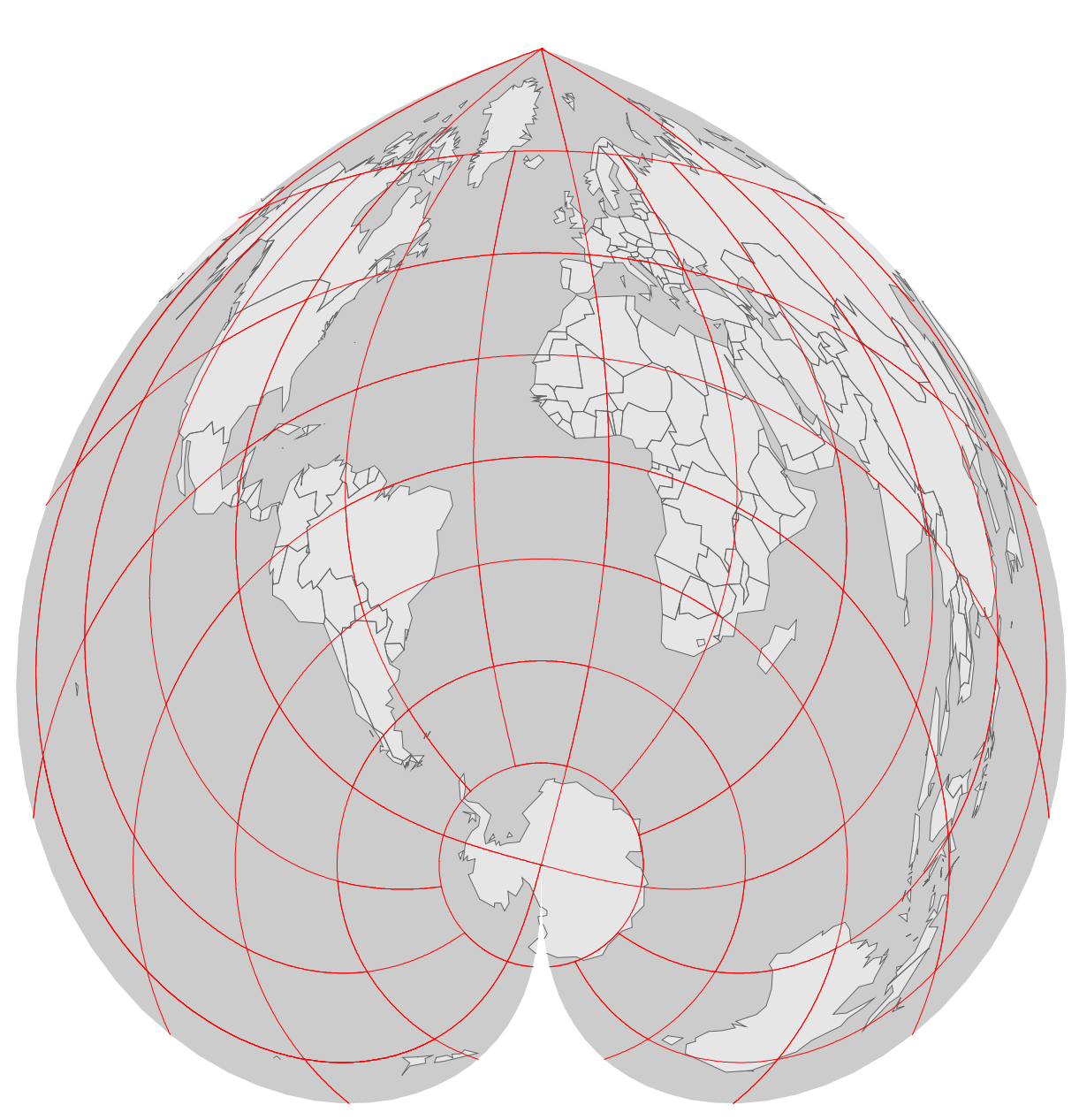

Longitude, Latitude?

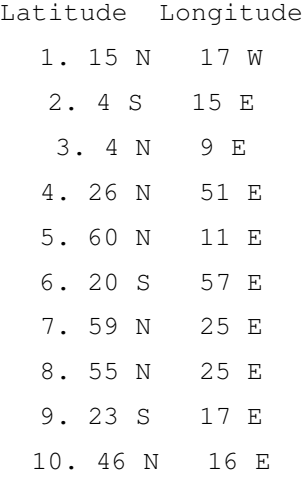

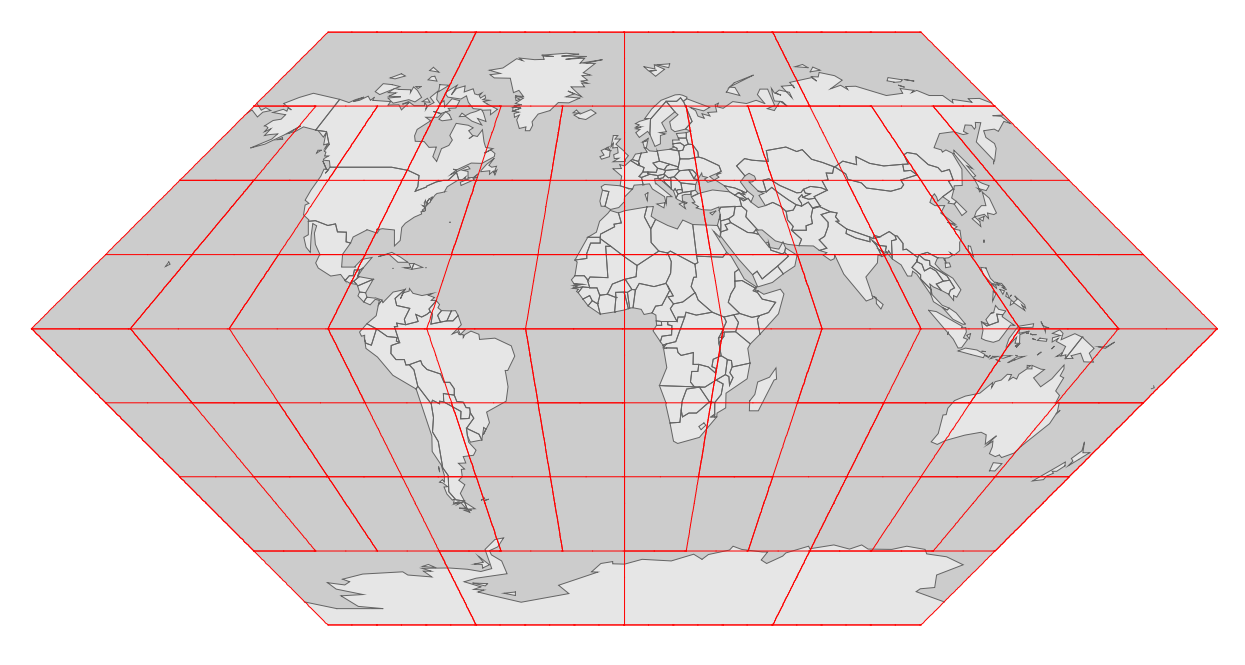

Longitude, Latitude?

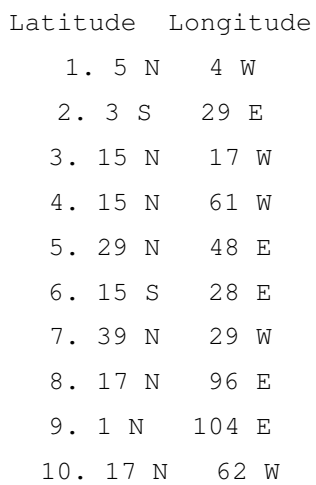

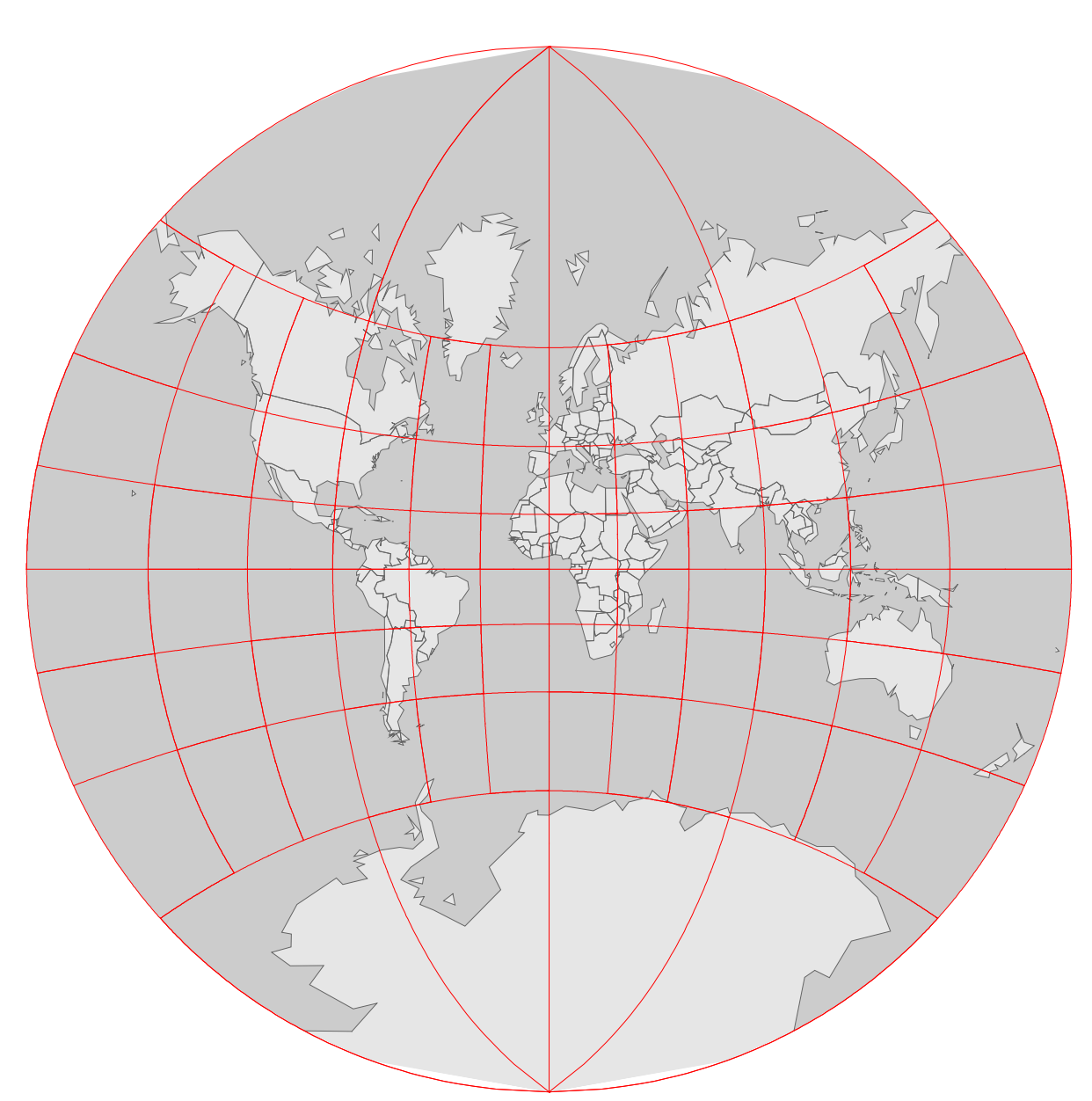

Longitude, Latitude?

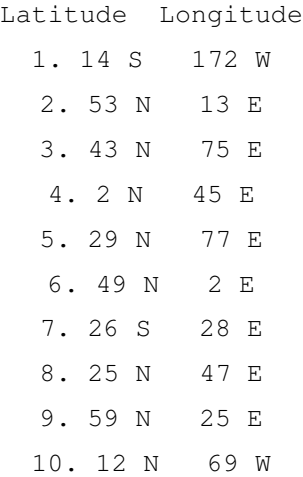

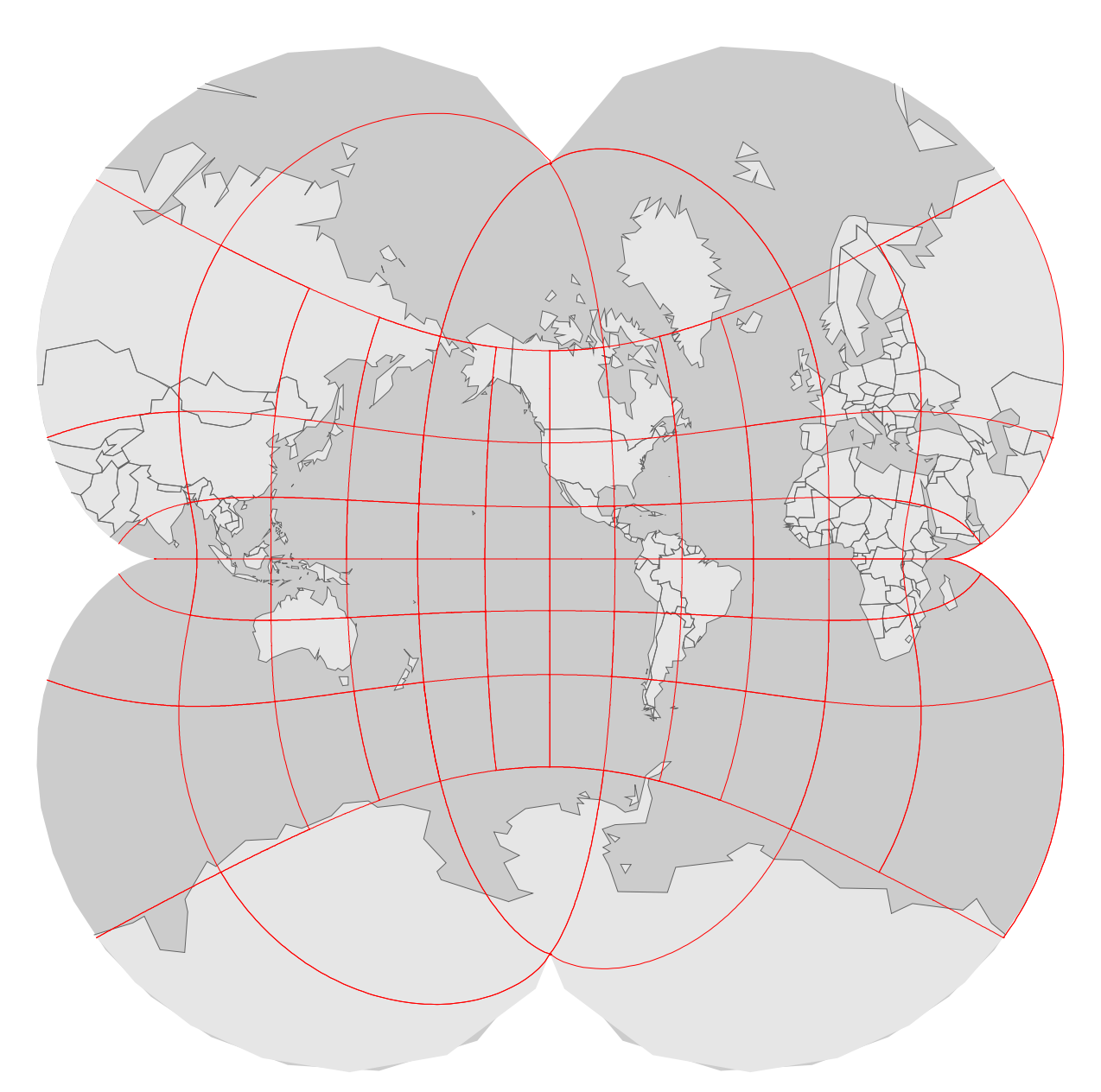

Longitude, Latitude?

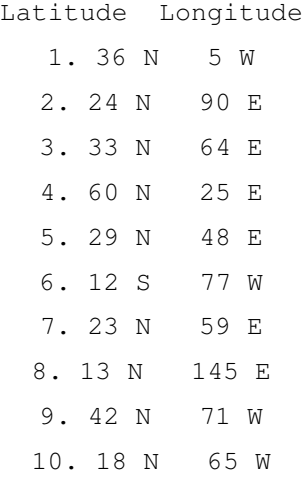

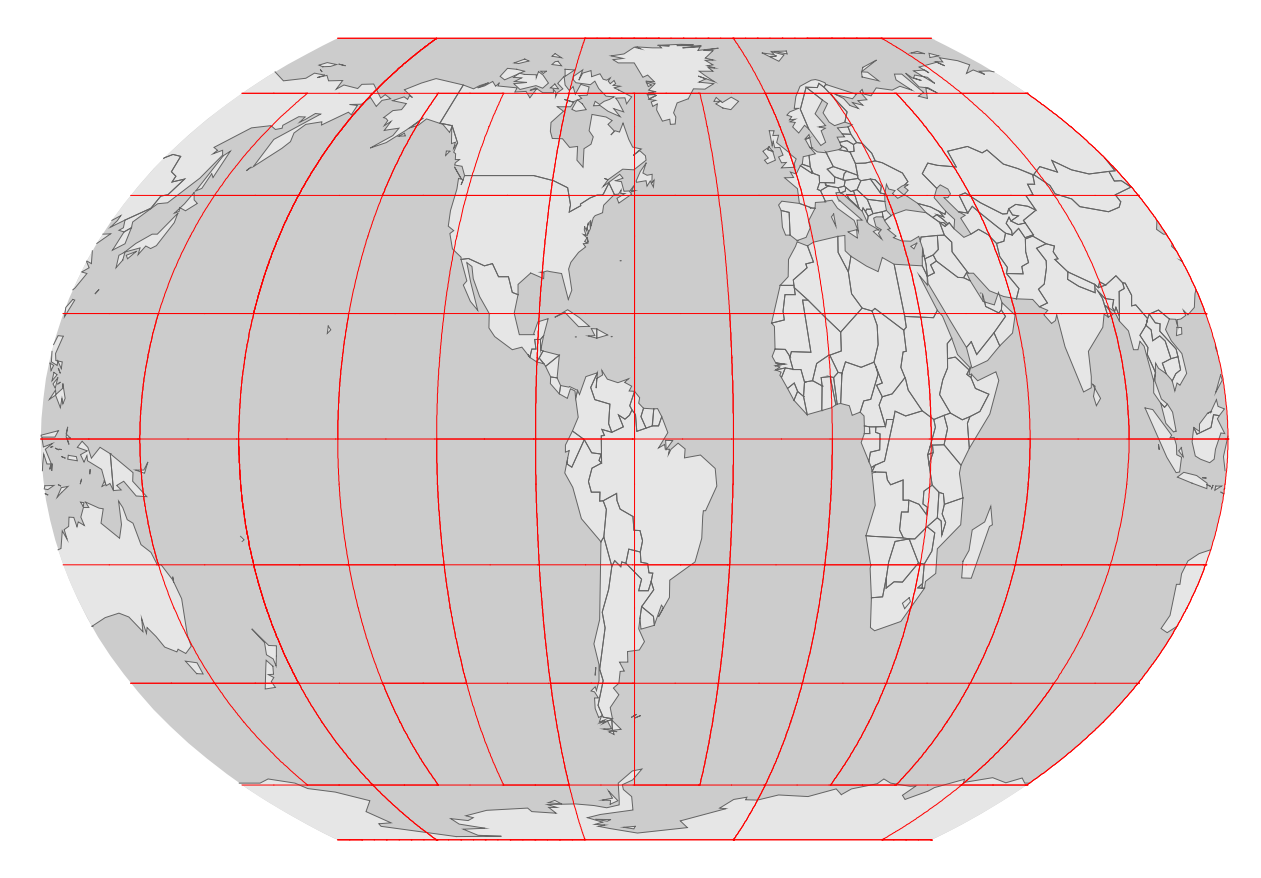

Longitude, Latitude?

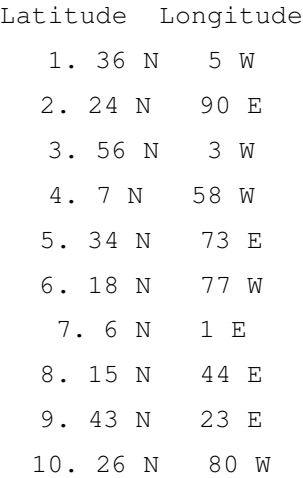

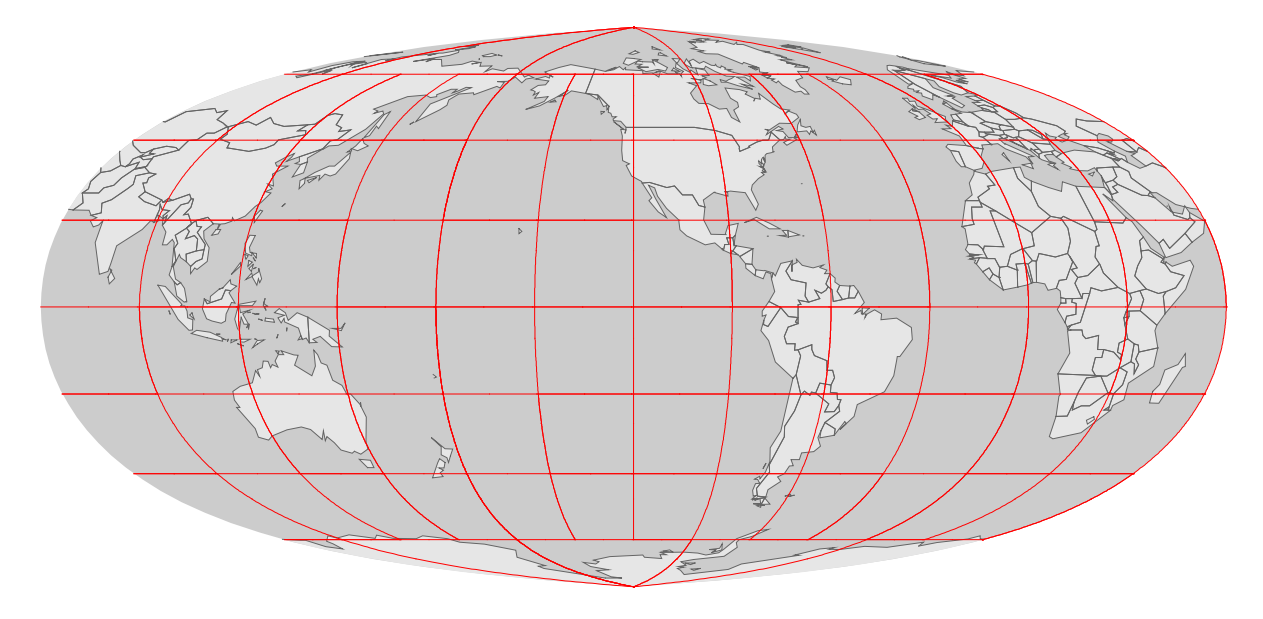

Longitude, Latitude?

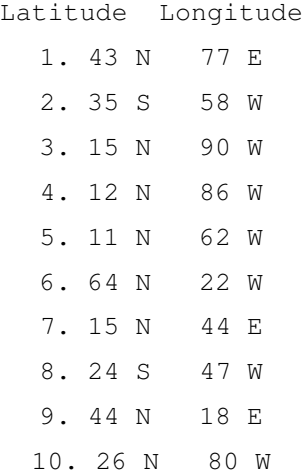

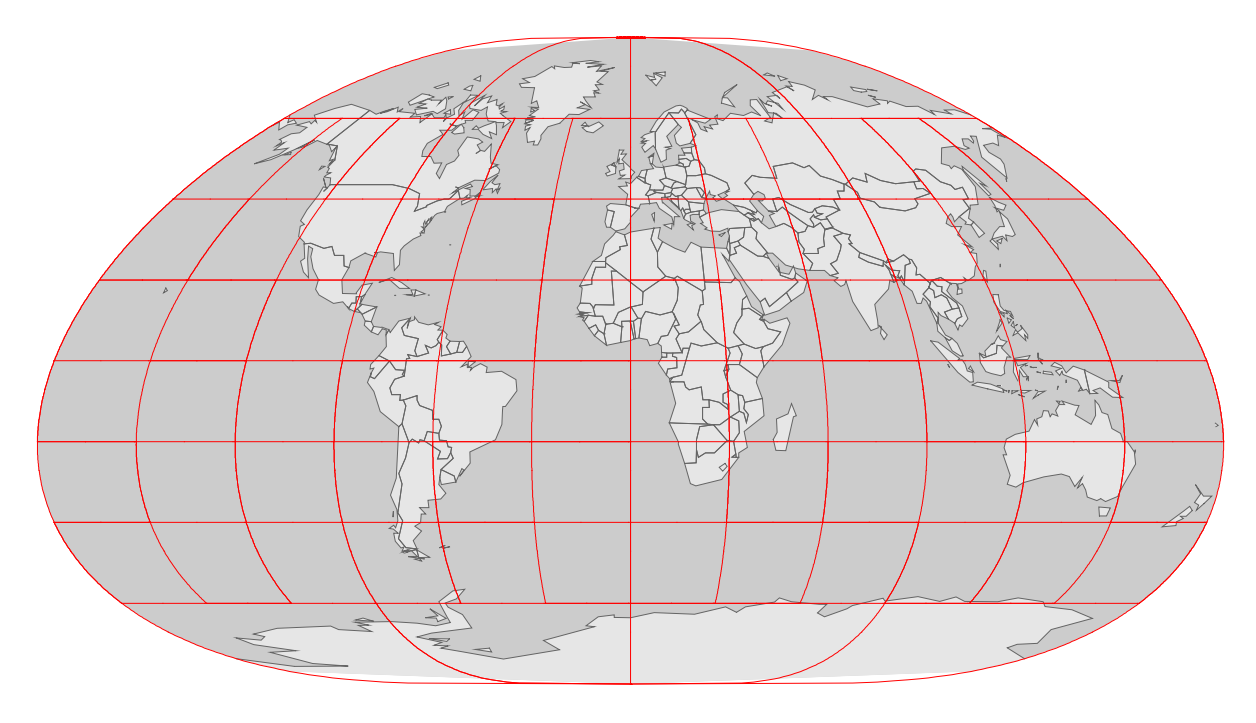

Longitude, Latitude?

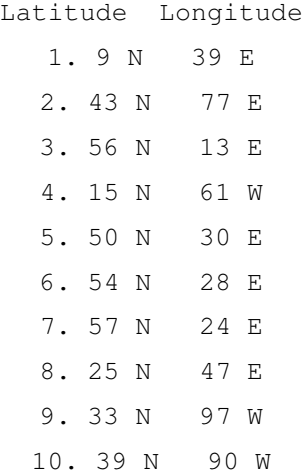

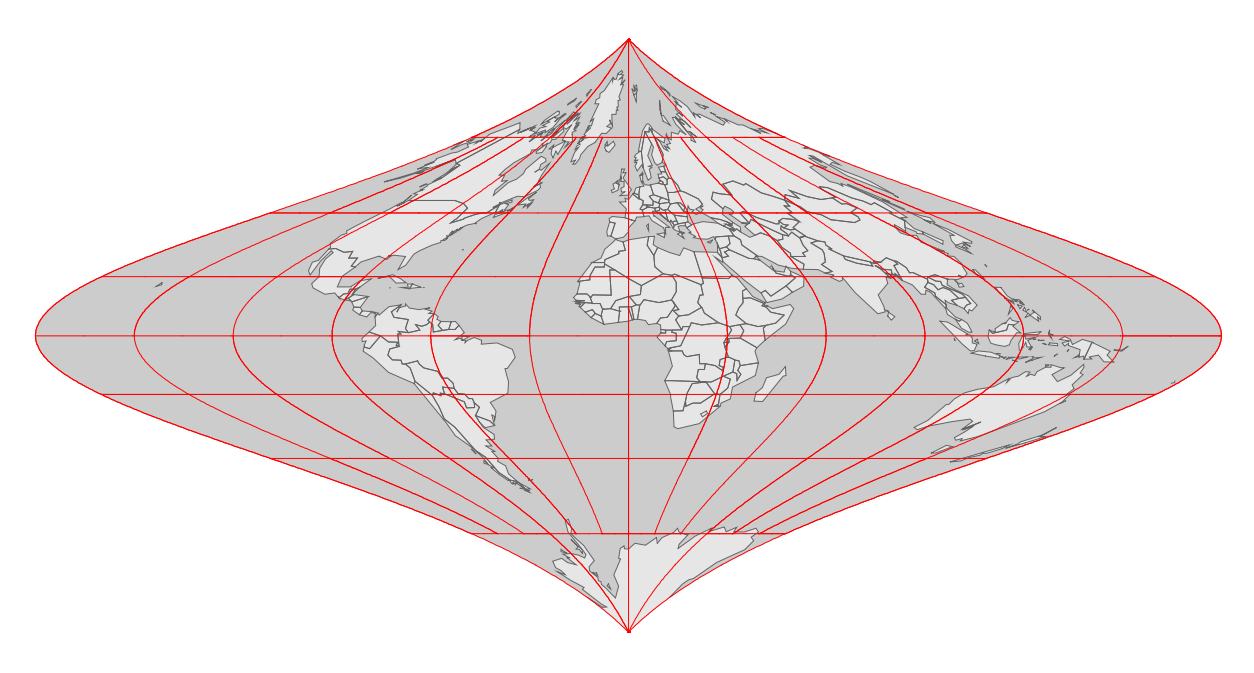

Longitude, Latitude?

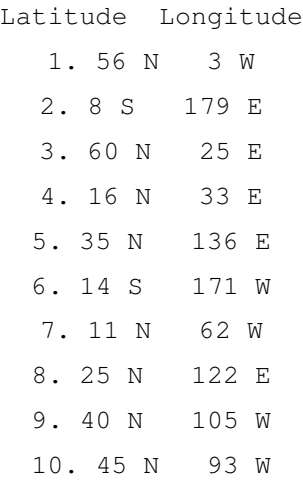

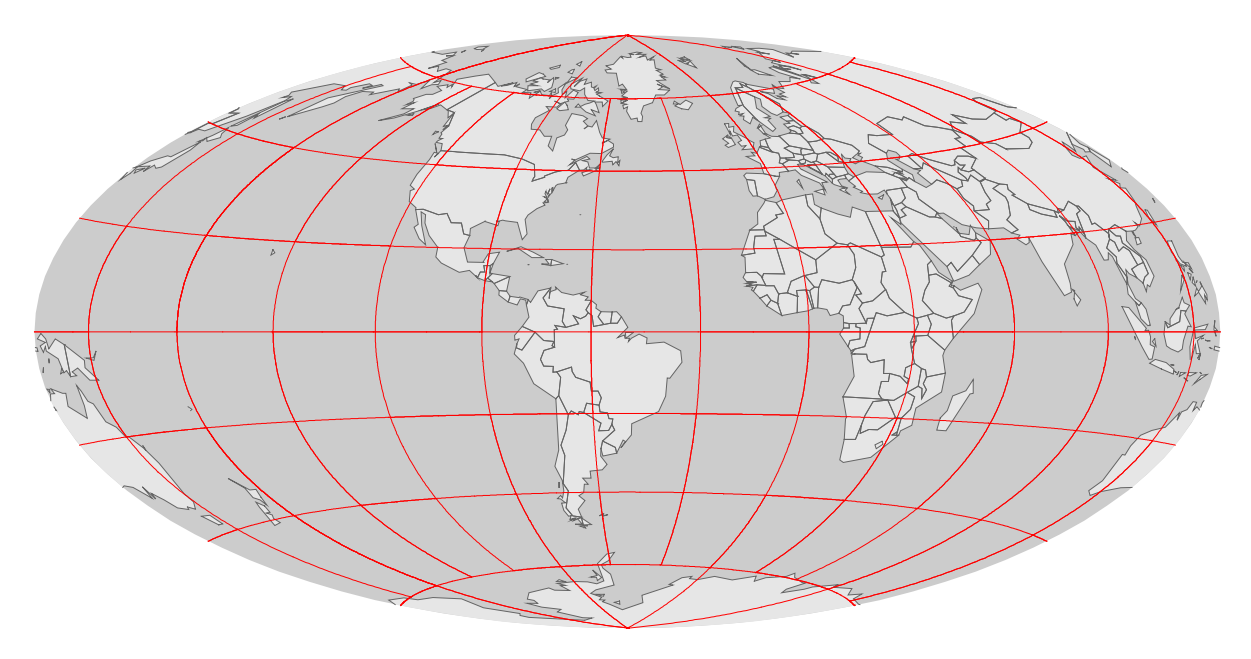

Longitude, Latitude?

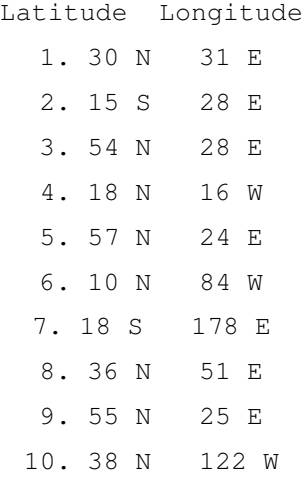

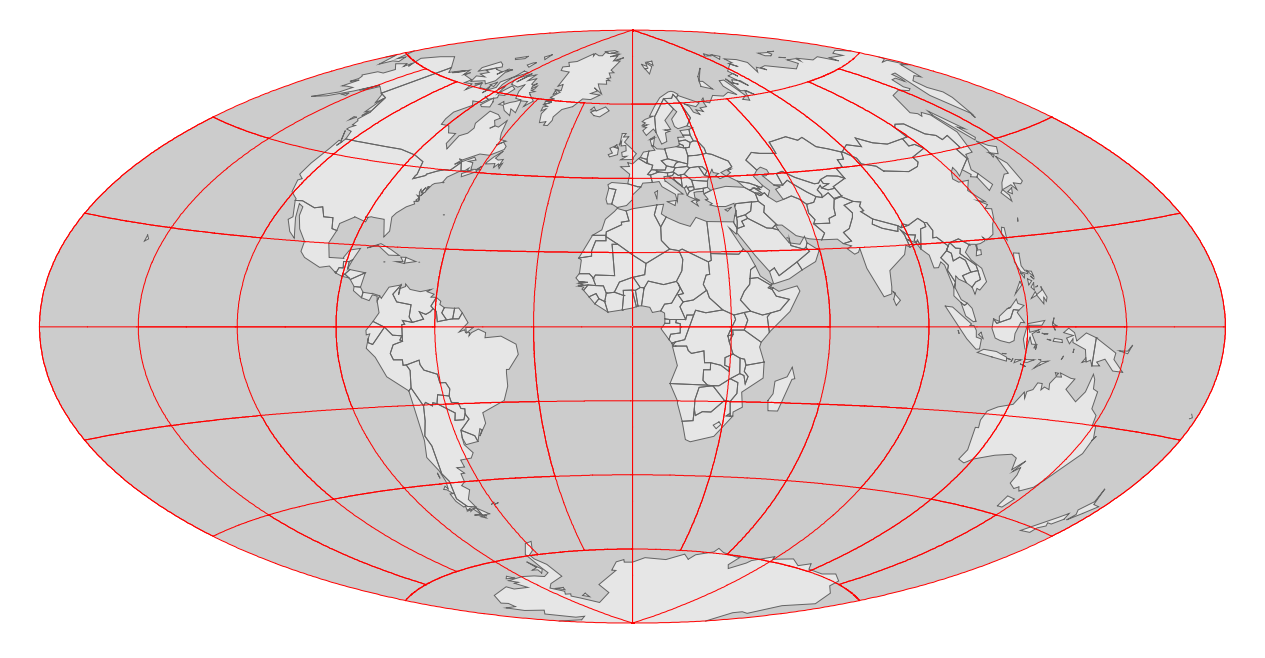

Longitude, Latitude?

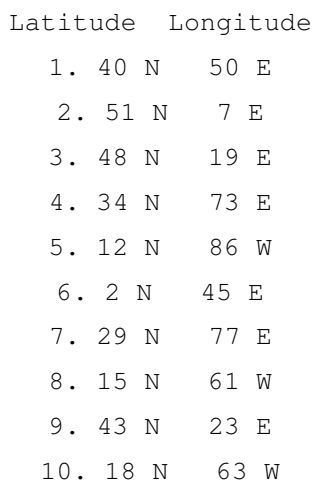

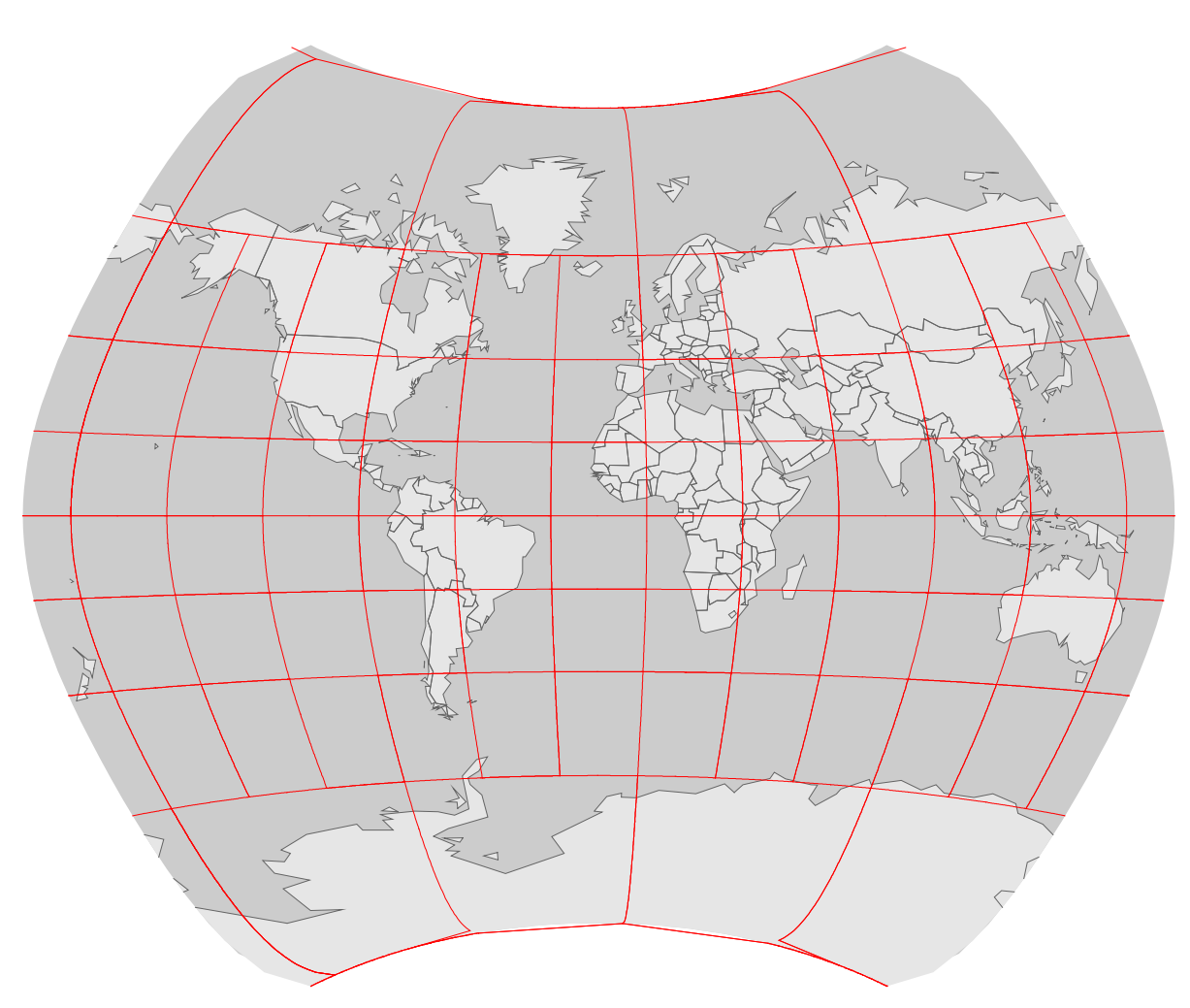

Longitude, Latitude?

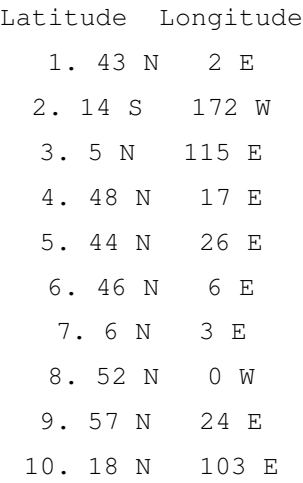

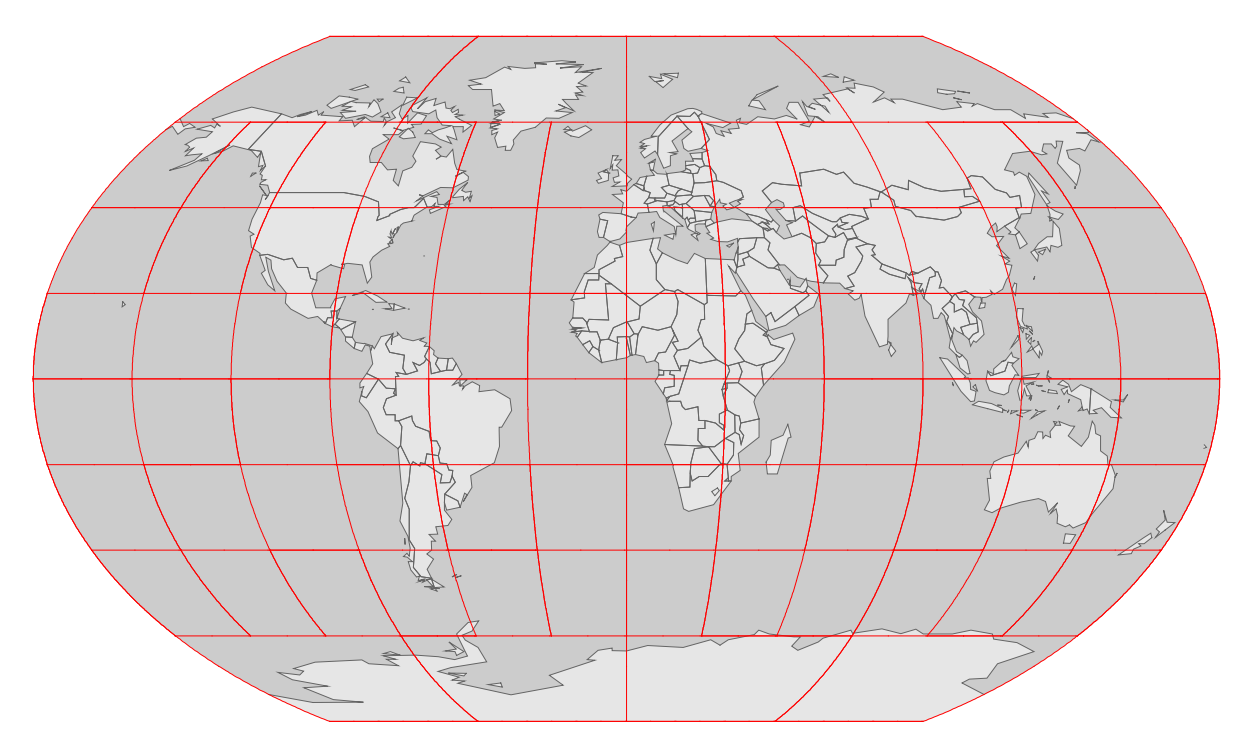

Longitude, Latitude?

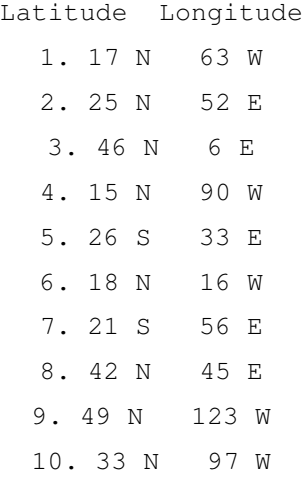

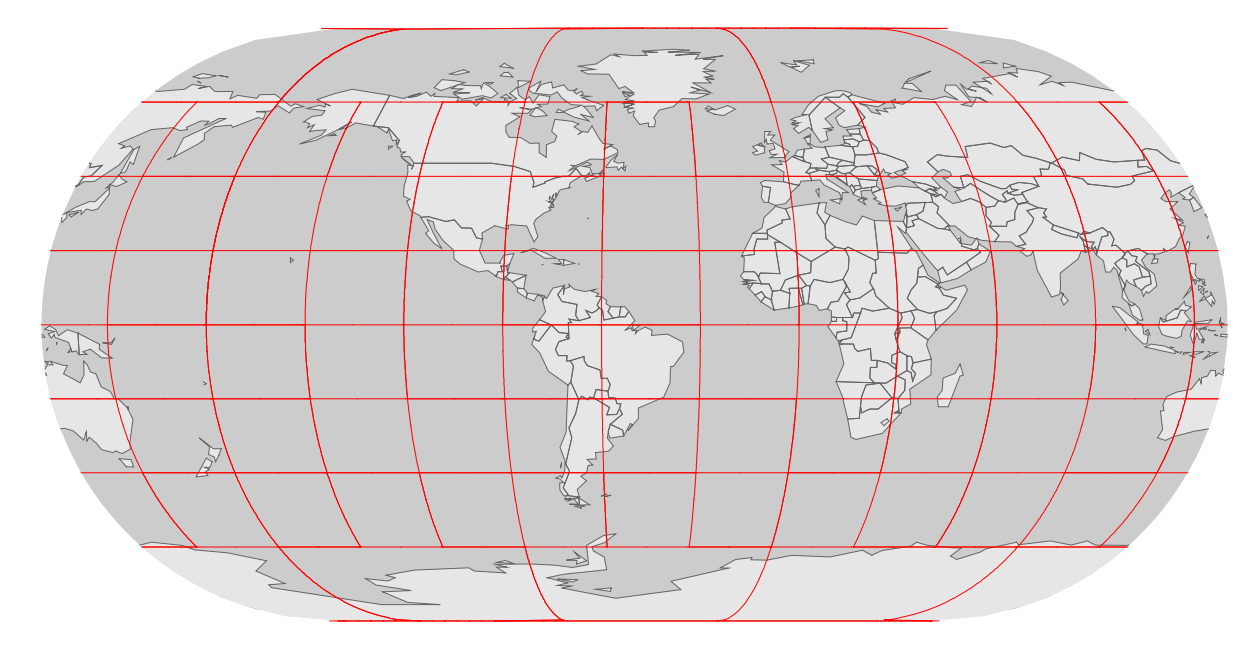

Longitude, Latitude?

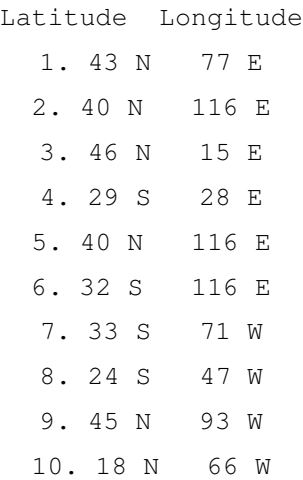

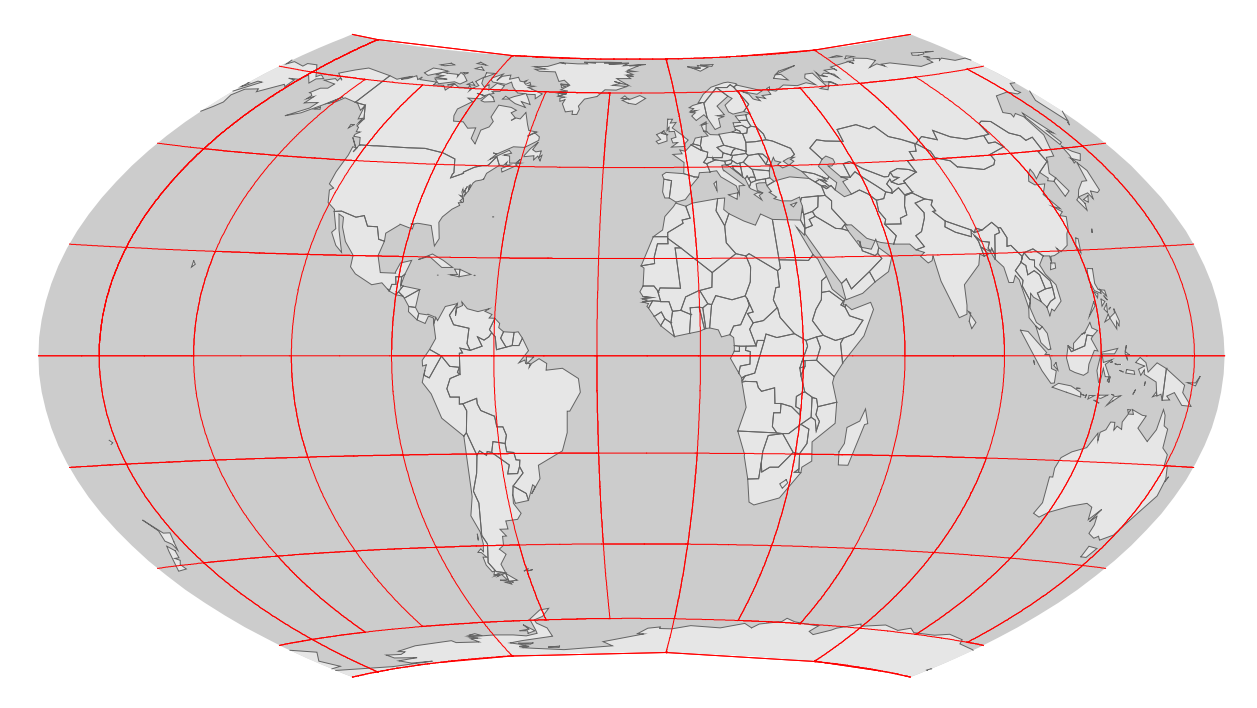

Longitude, Latitude?

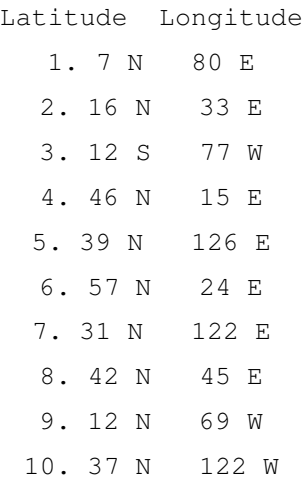

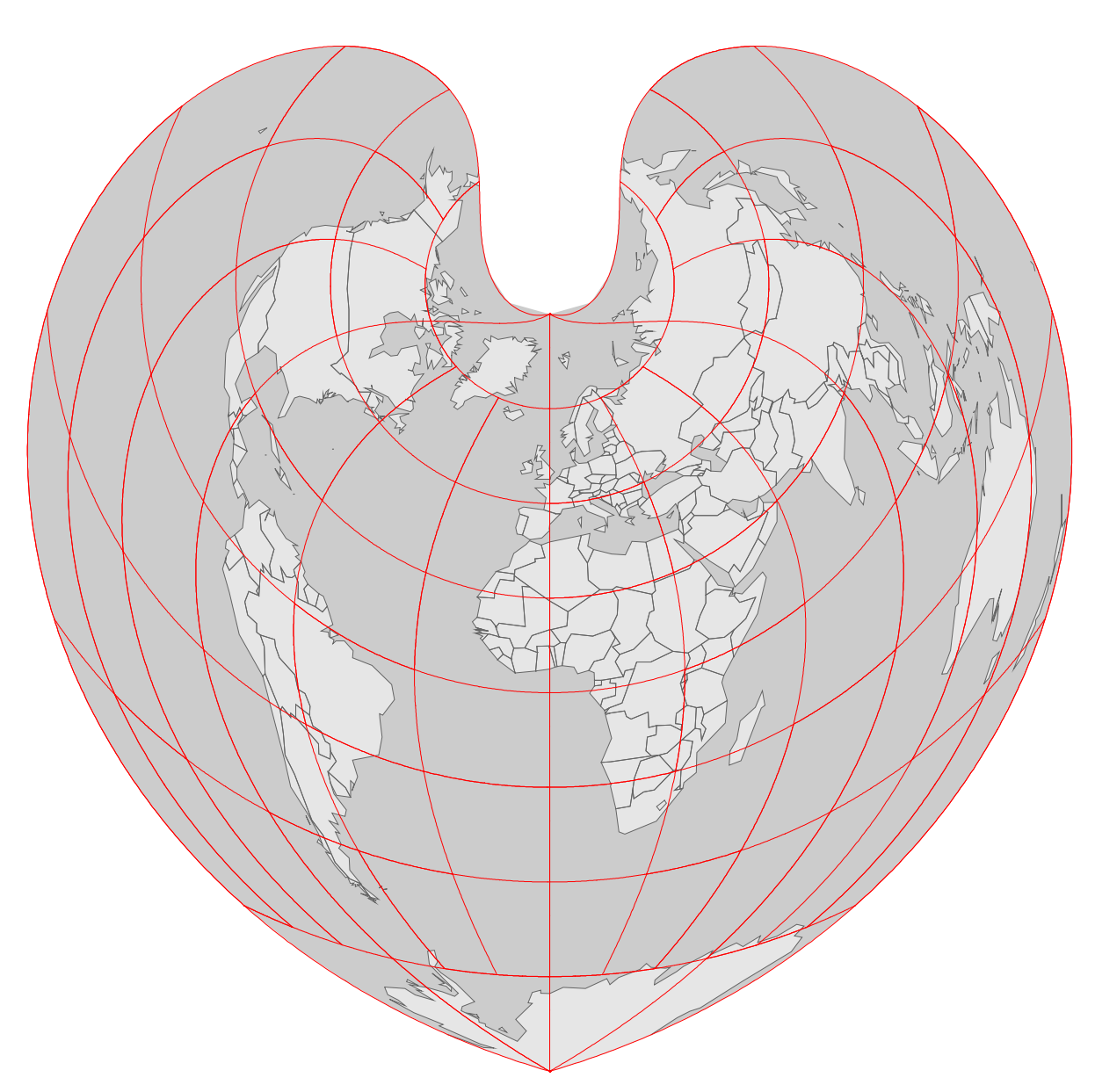

Longitude, Latitude?

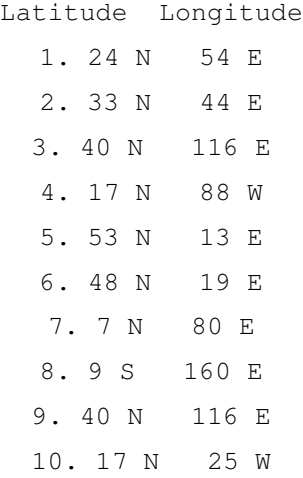

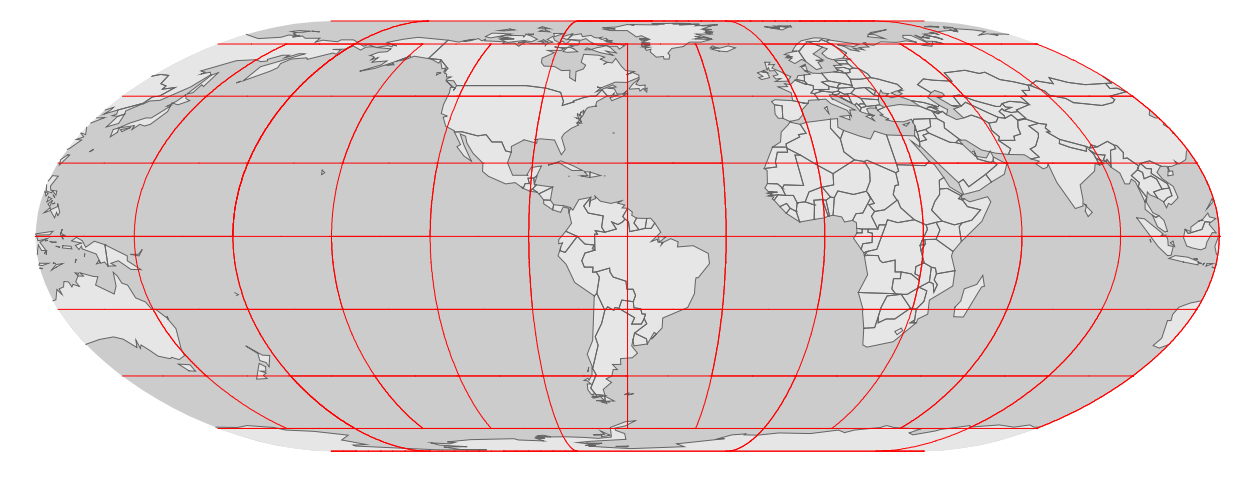

#### Longitude, Latitude?

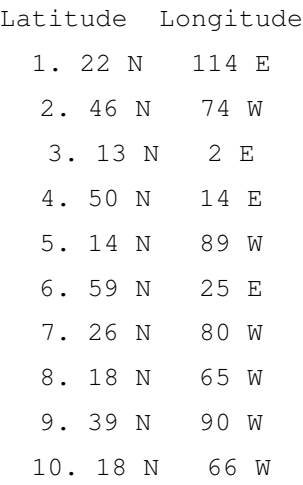

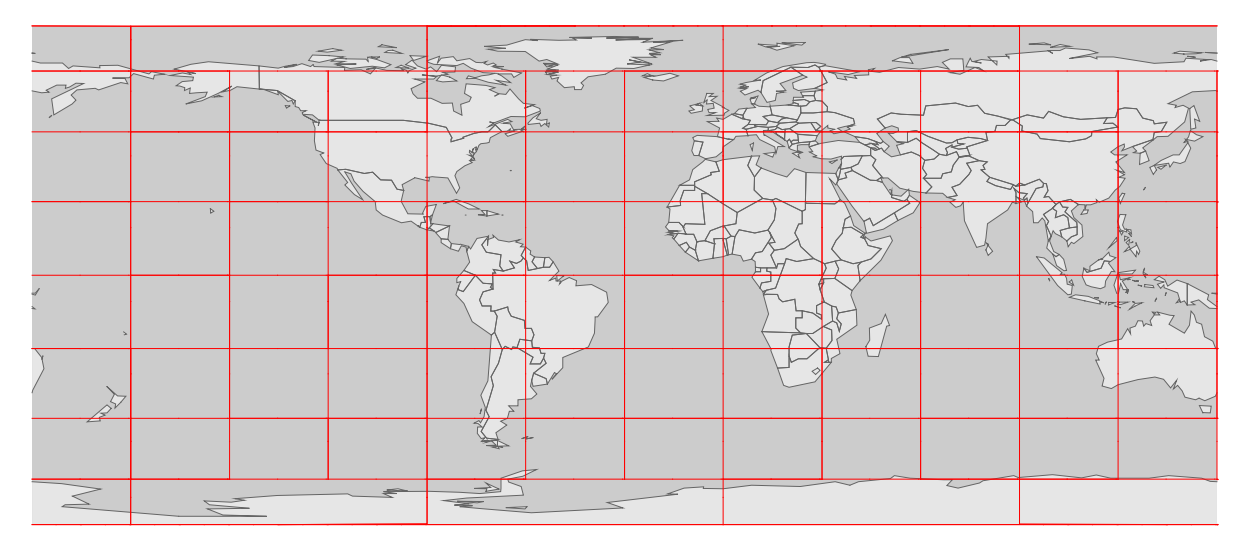

Longitude, Latitude?

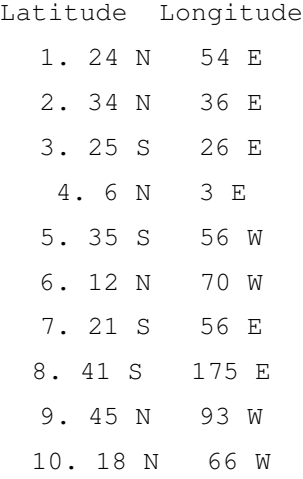

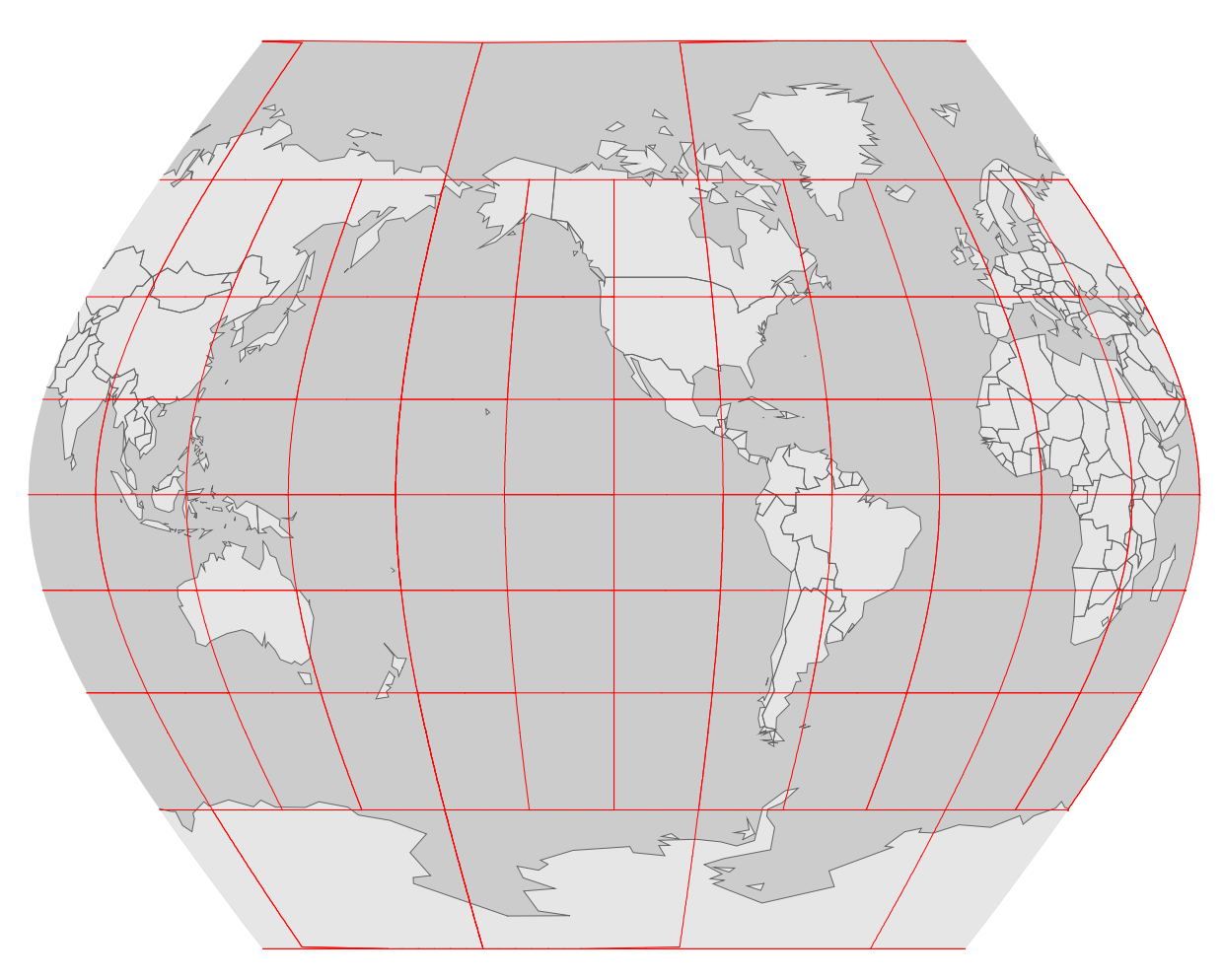

#### Longitude, Latitude?

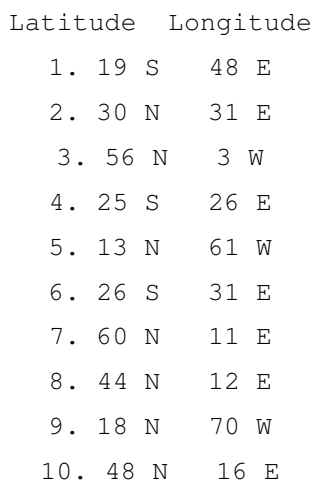

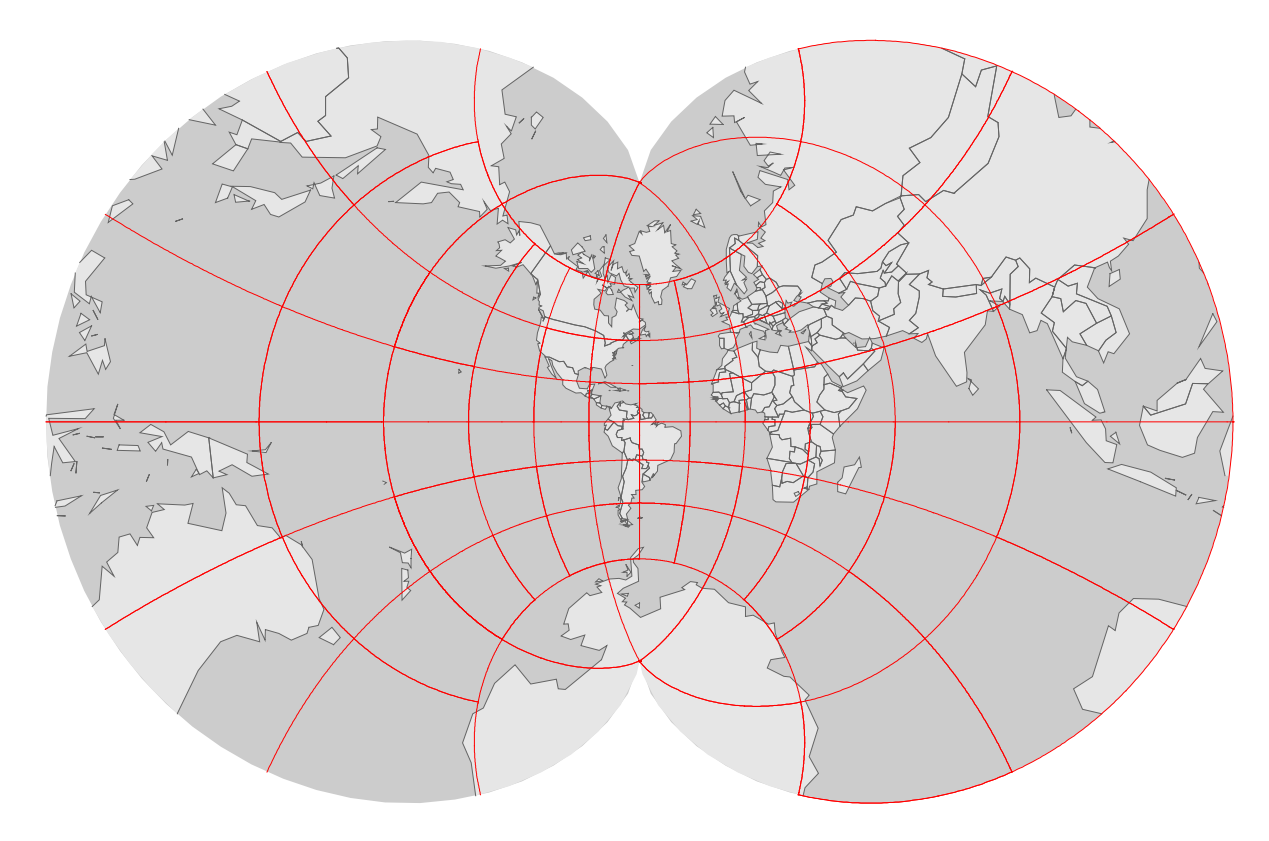

Longitude, Latitude?

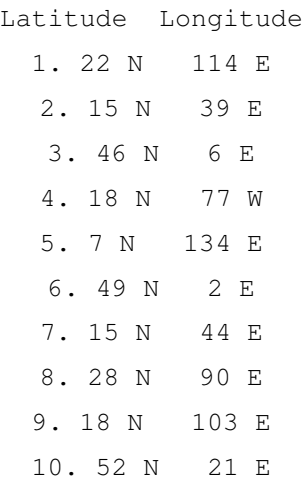

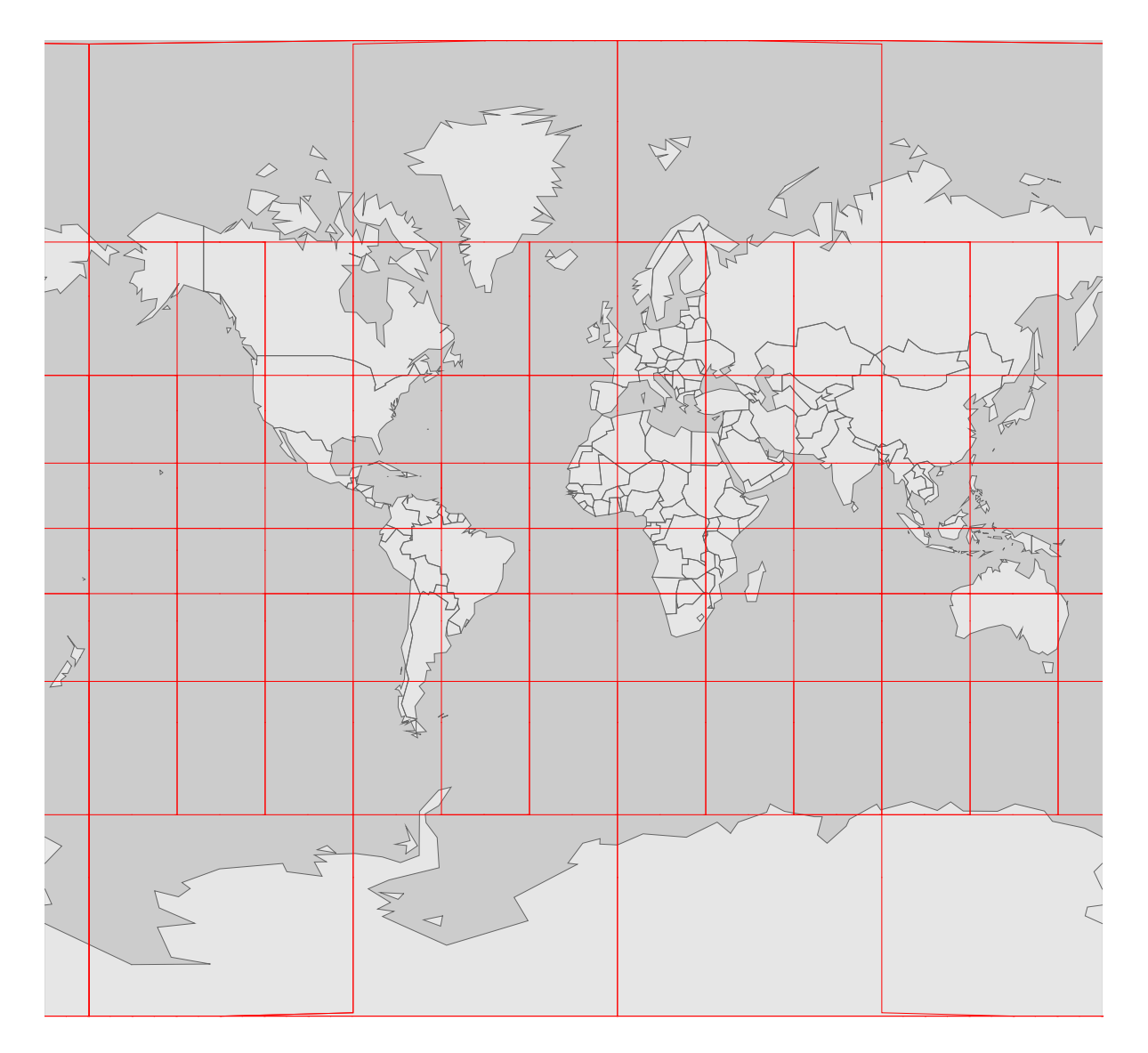

# Solutions

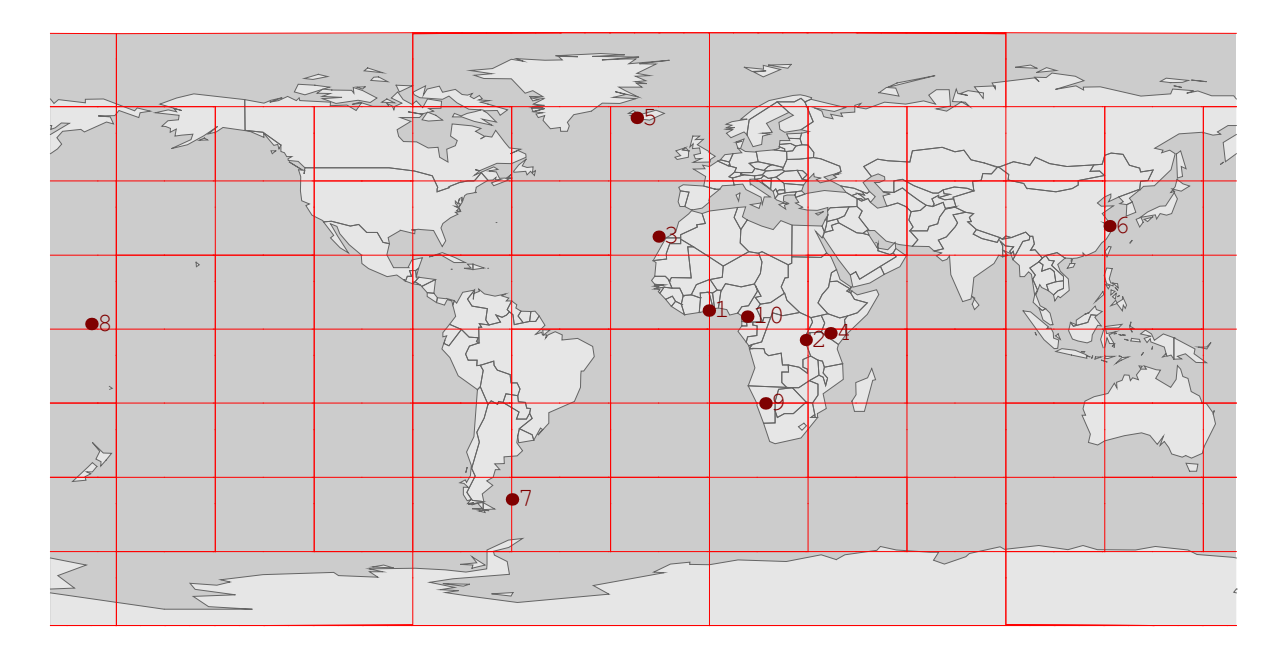

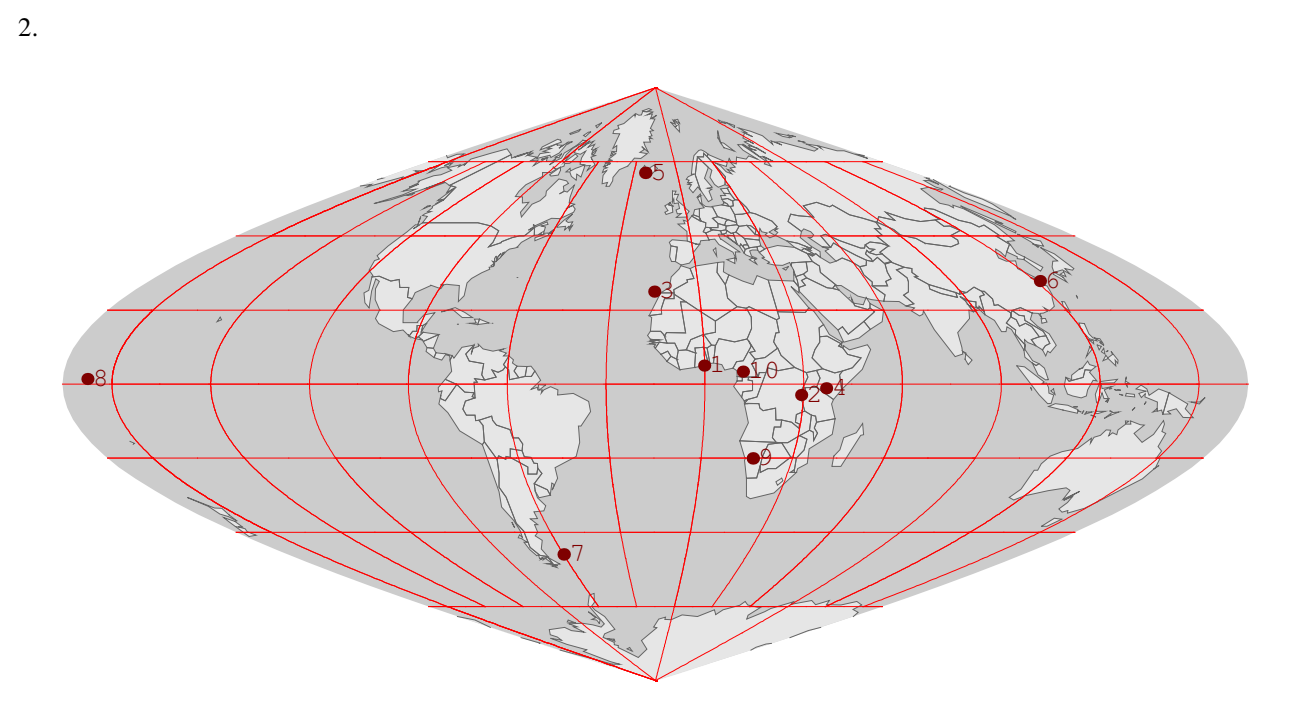

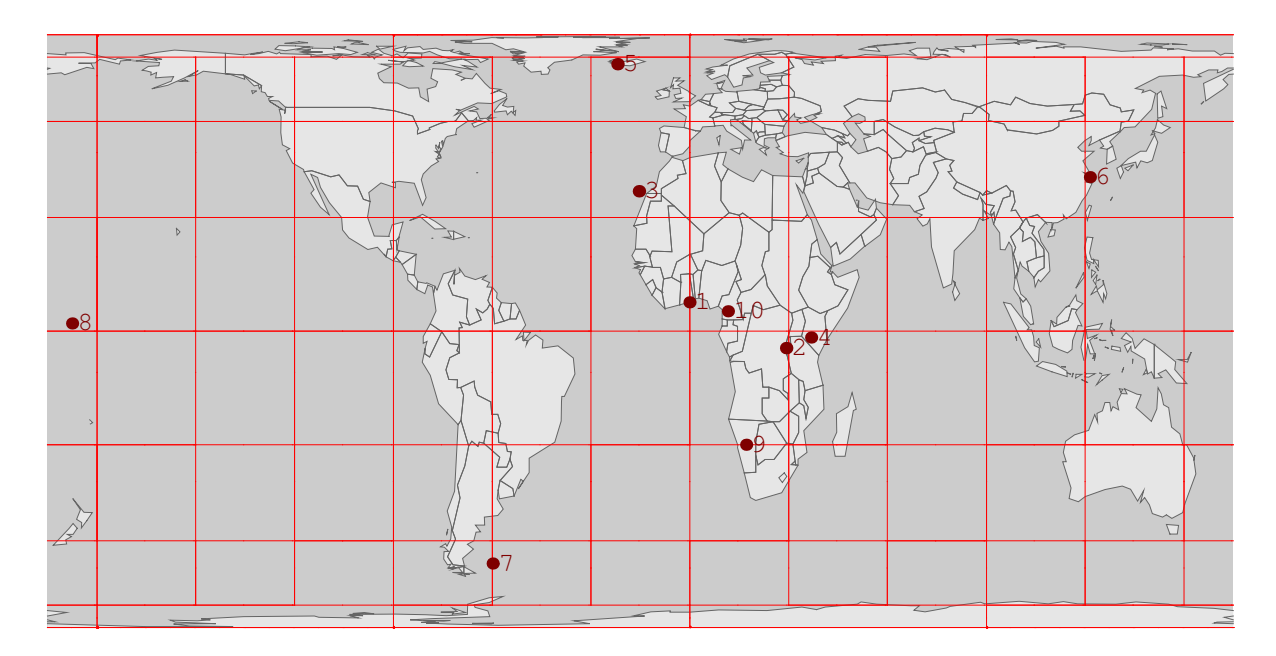

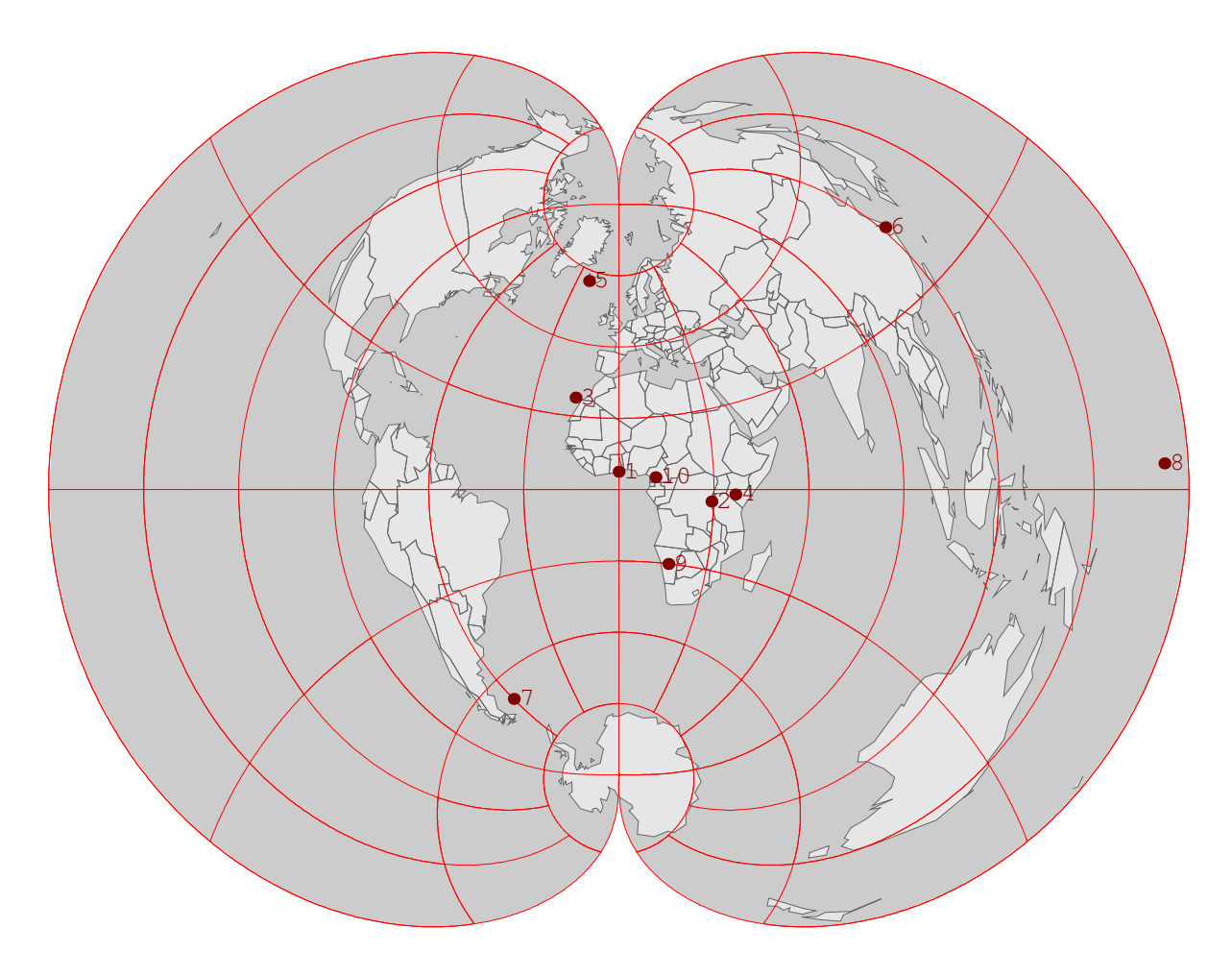

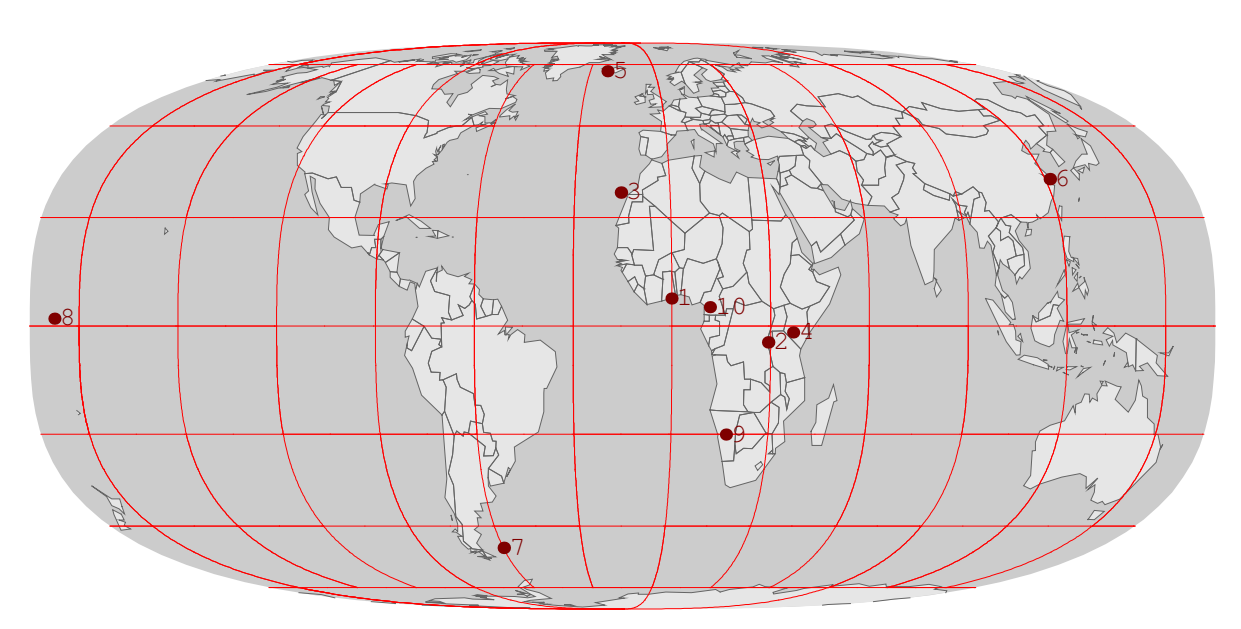

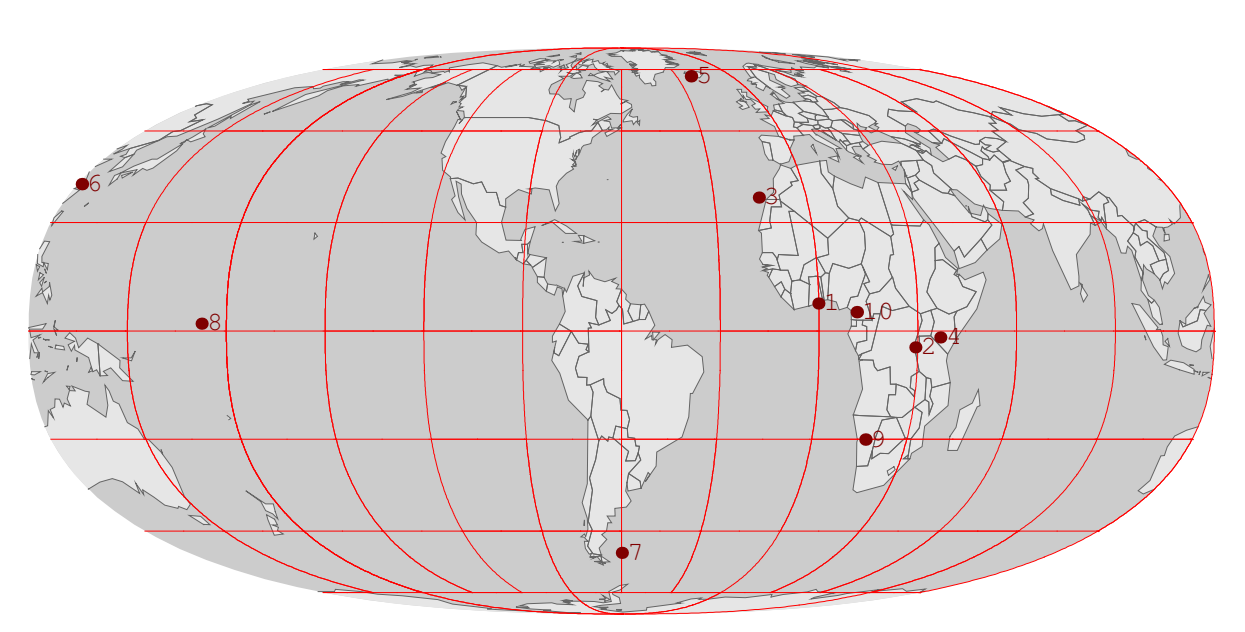

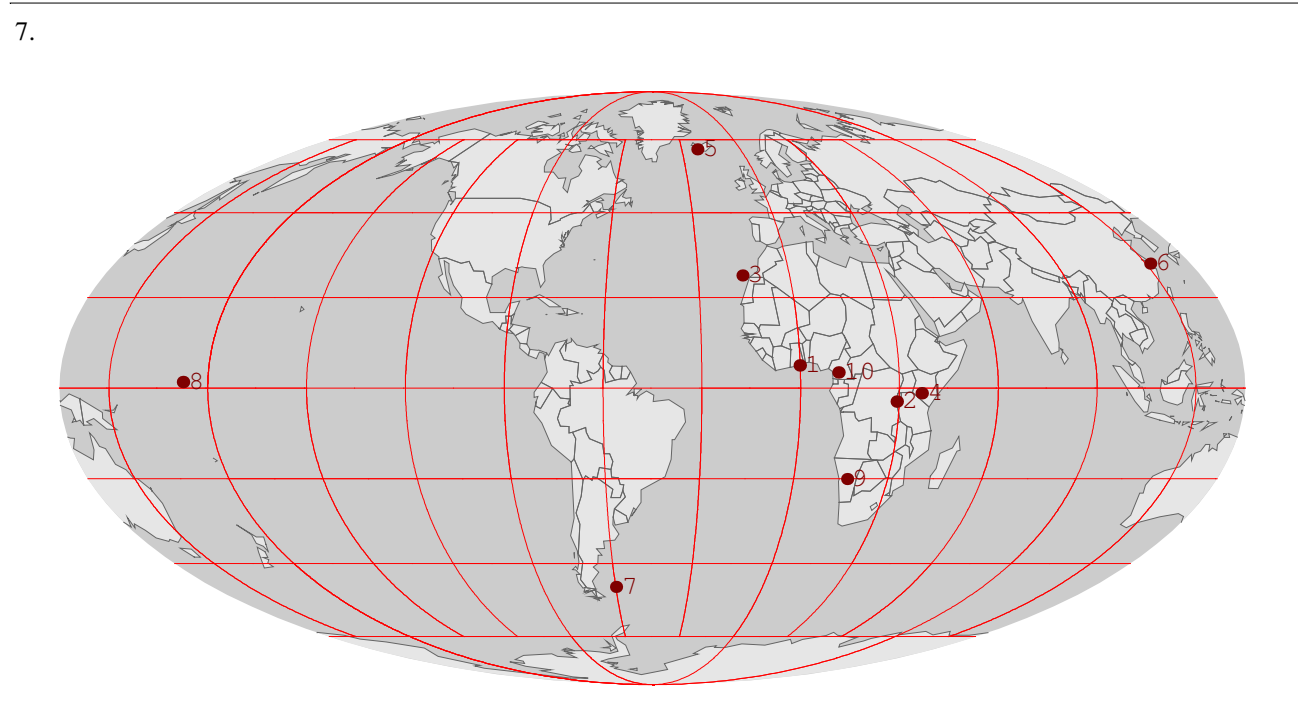

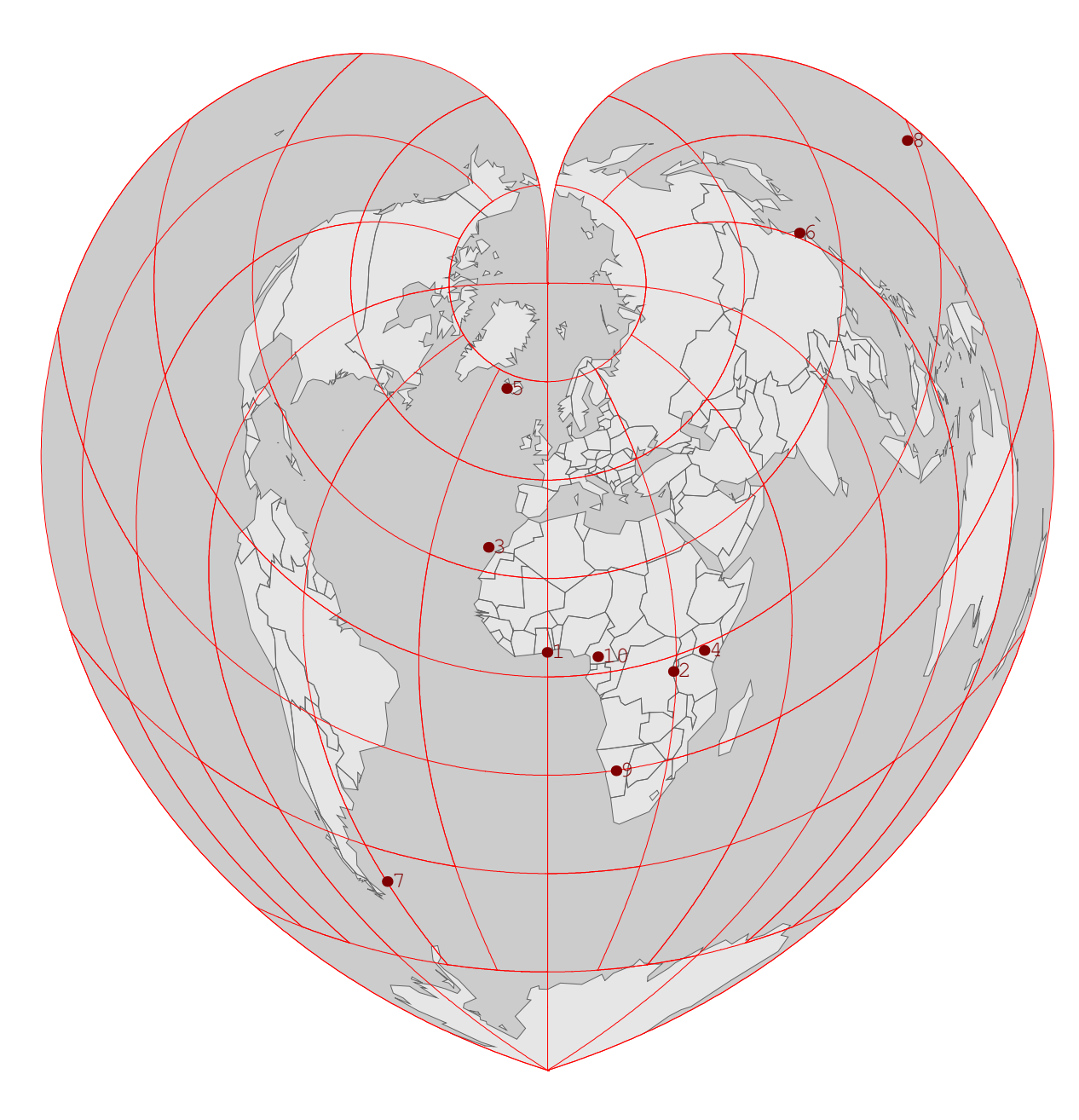

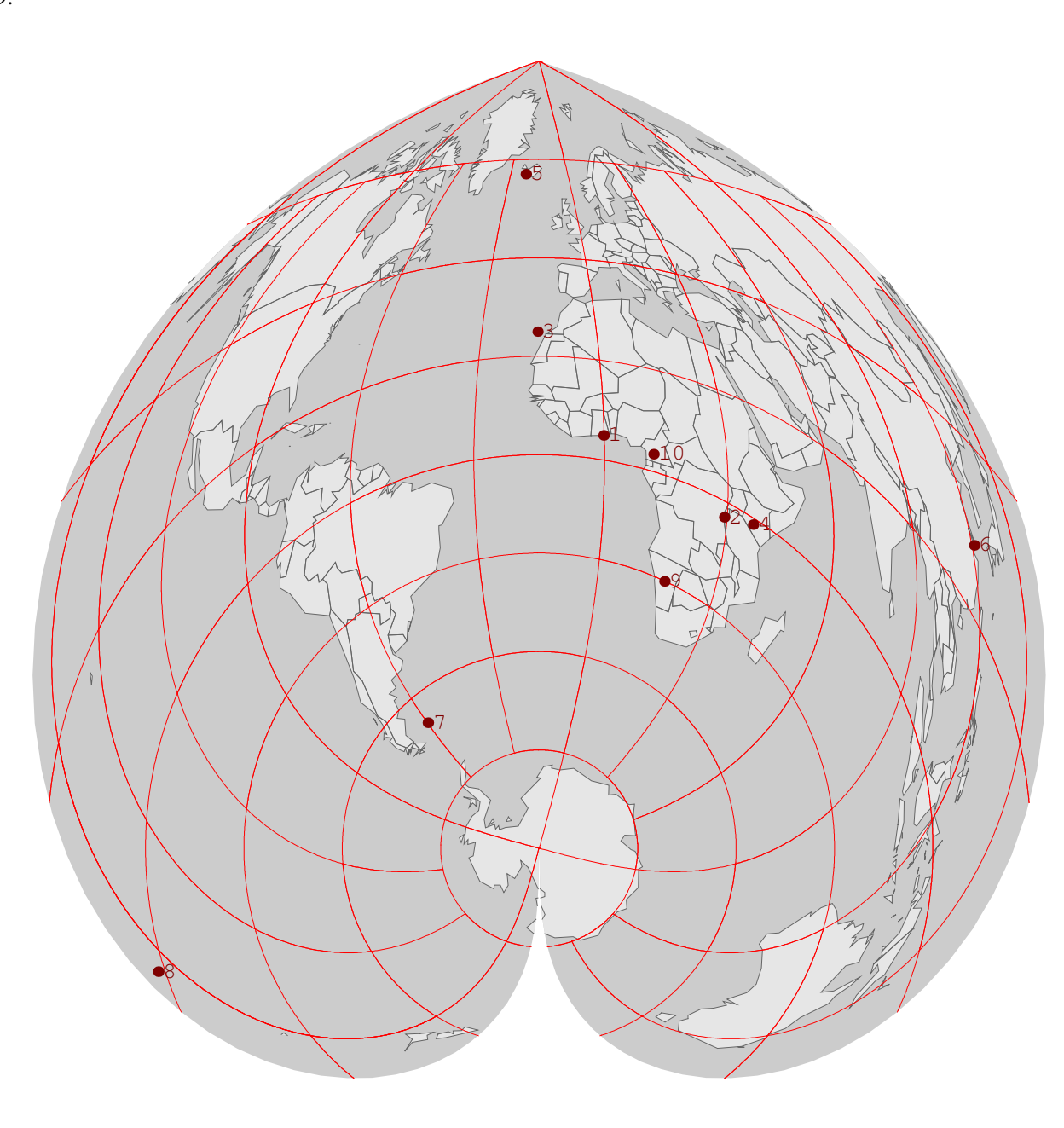

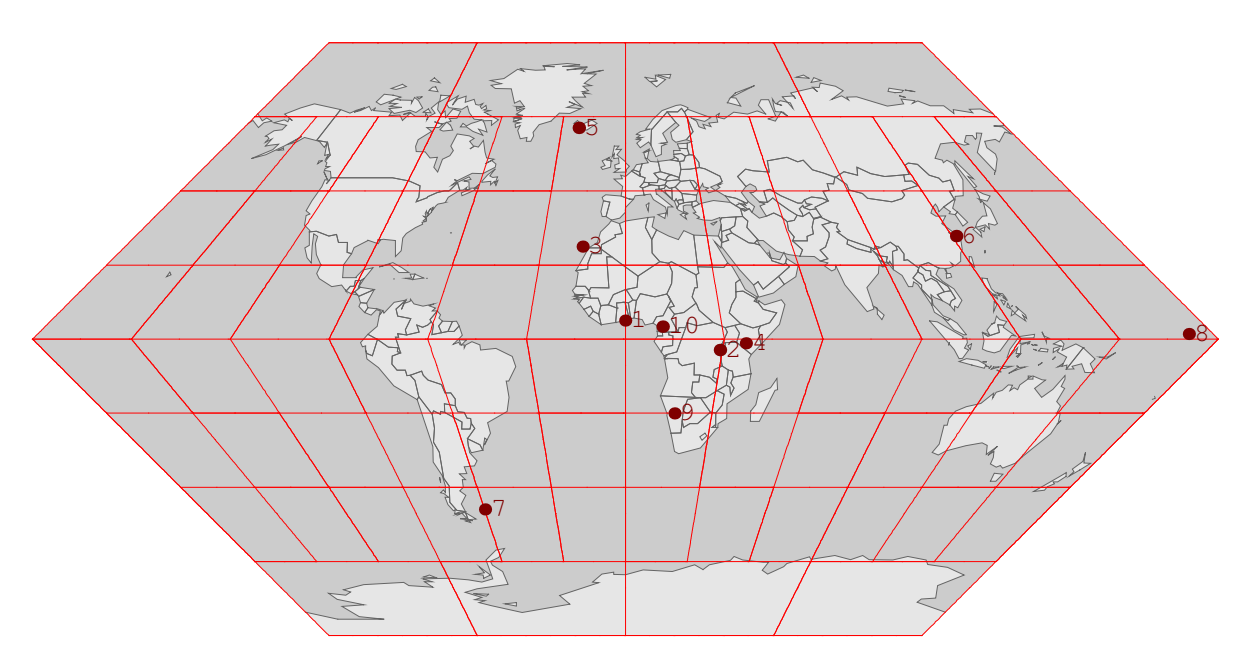

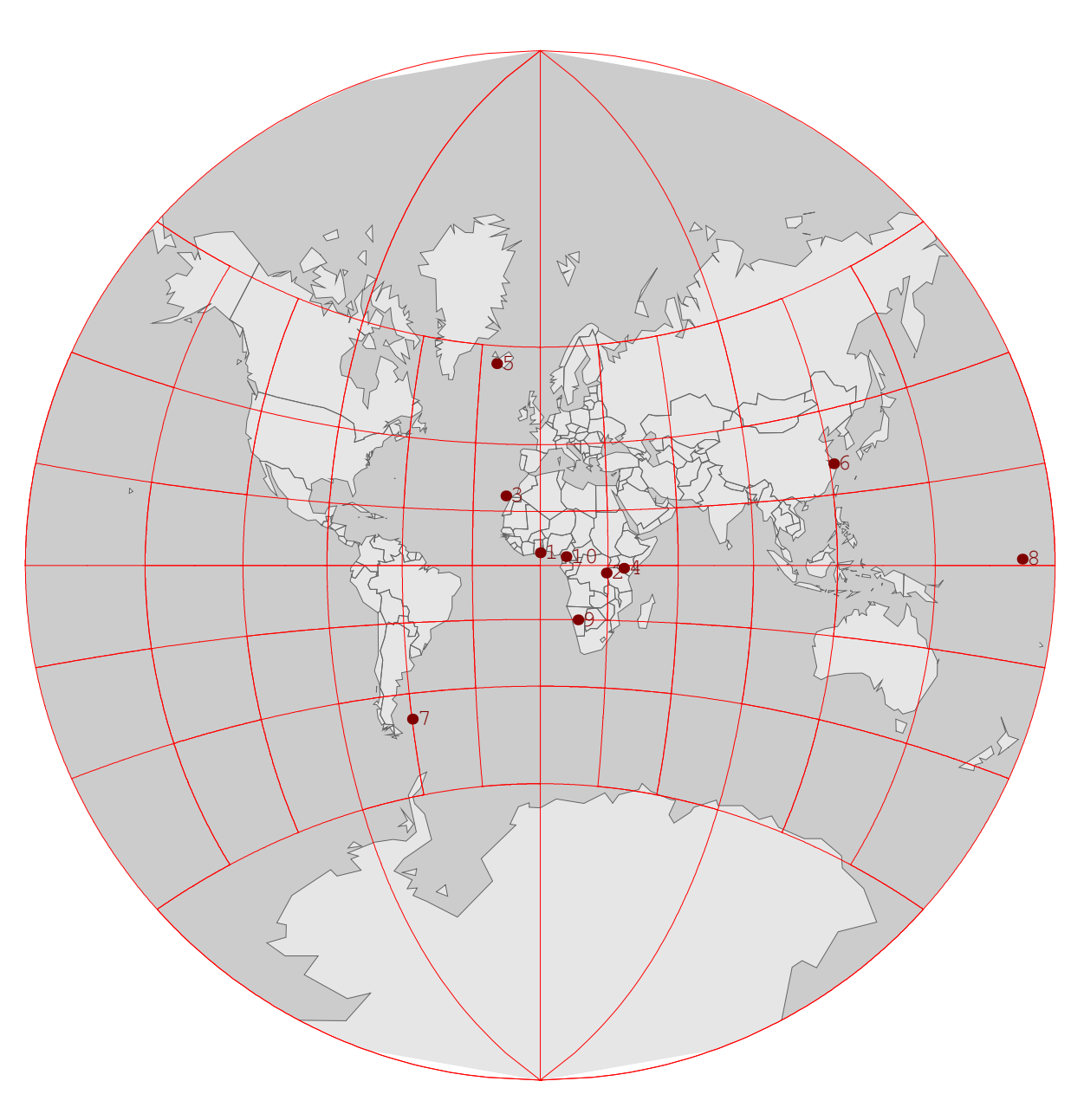

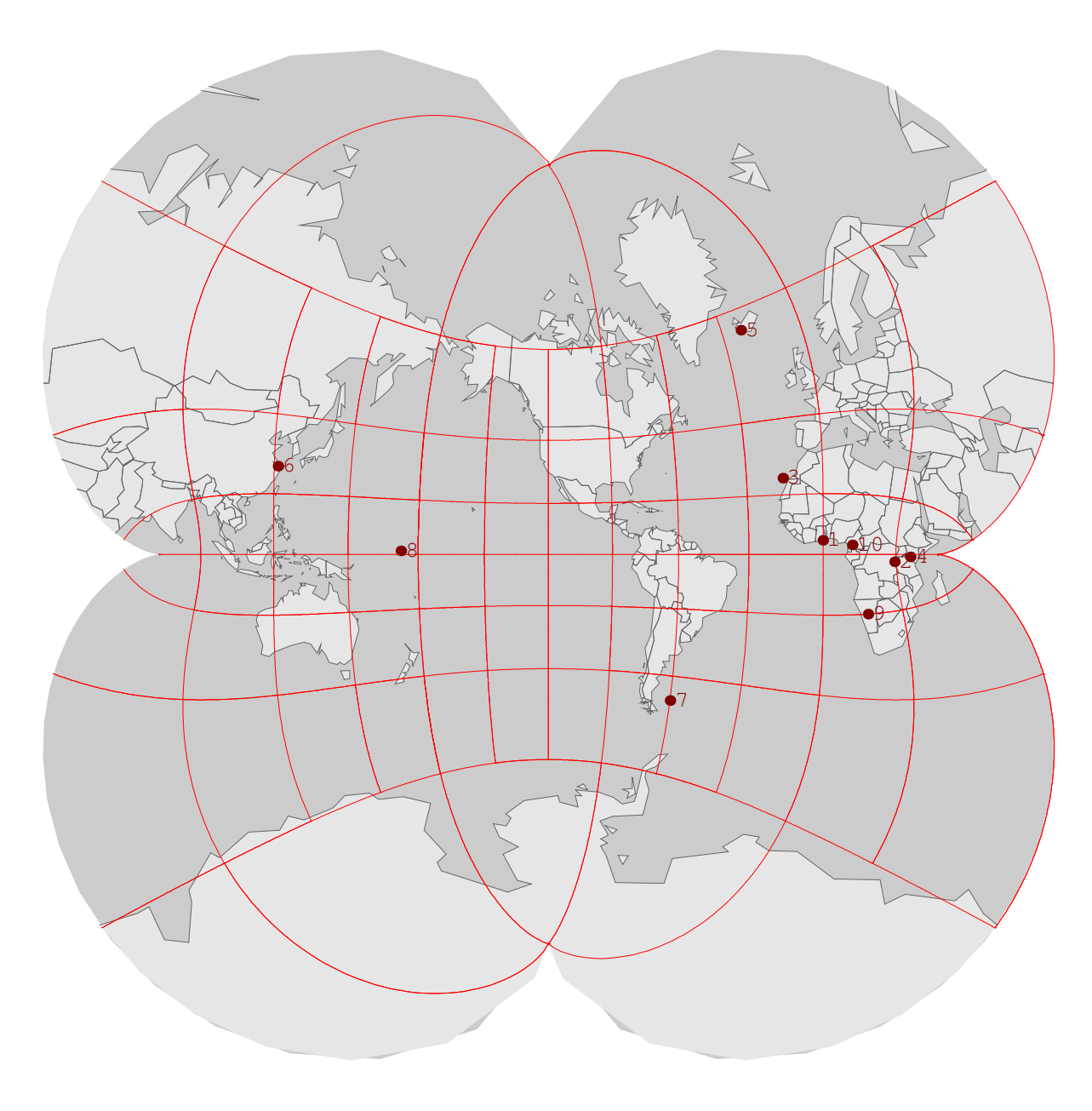

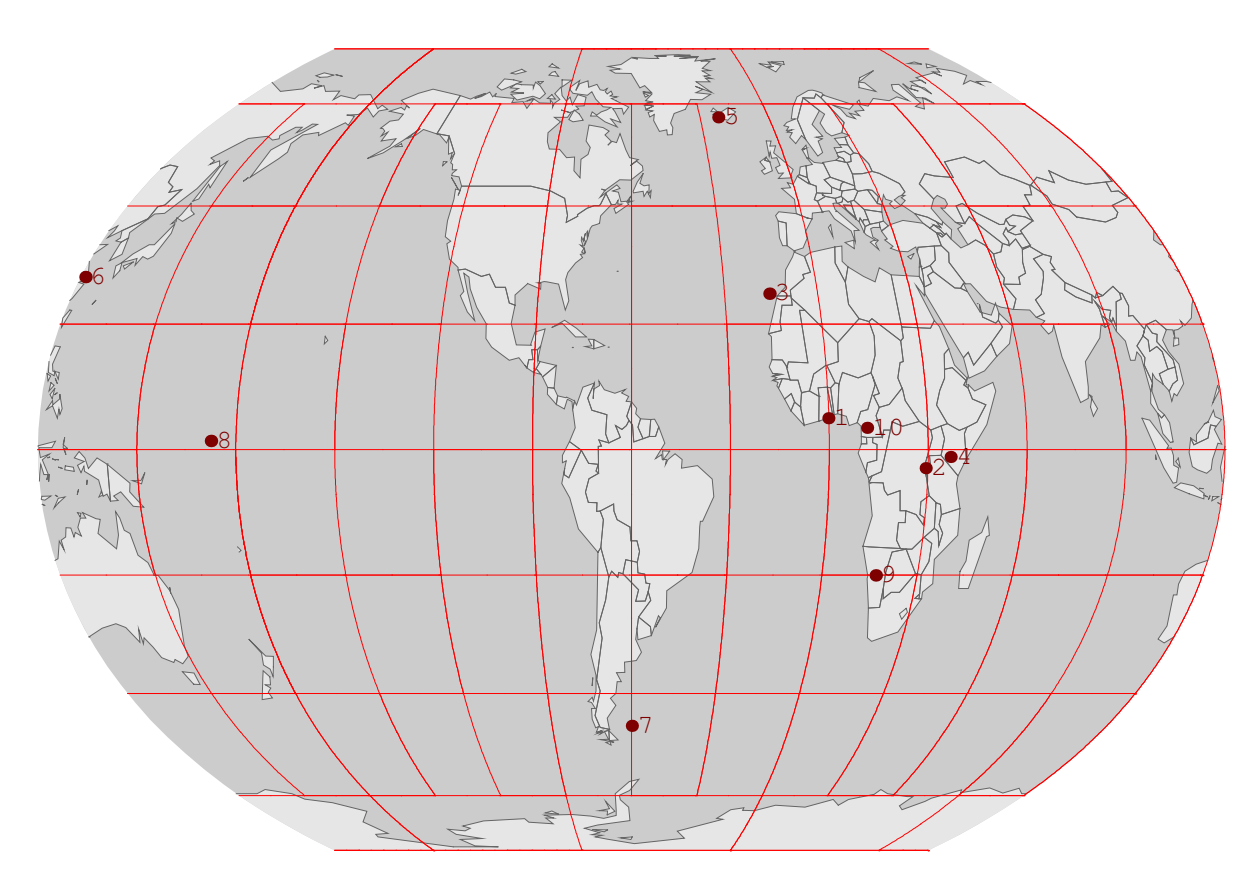

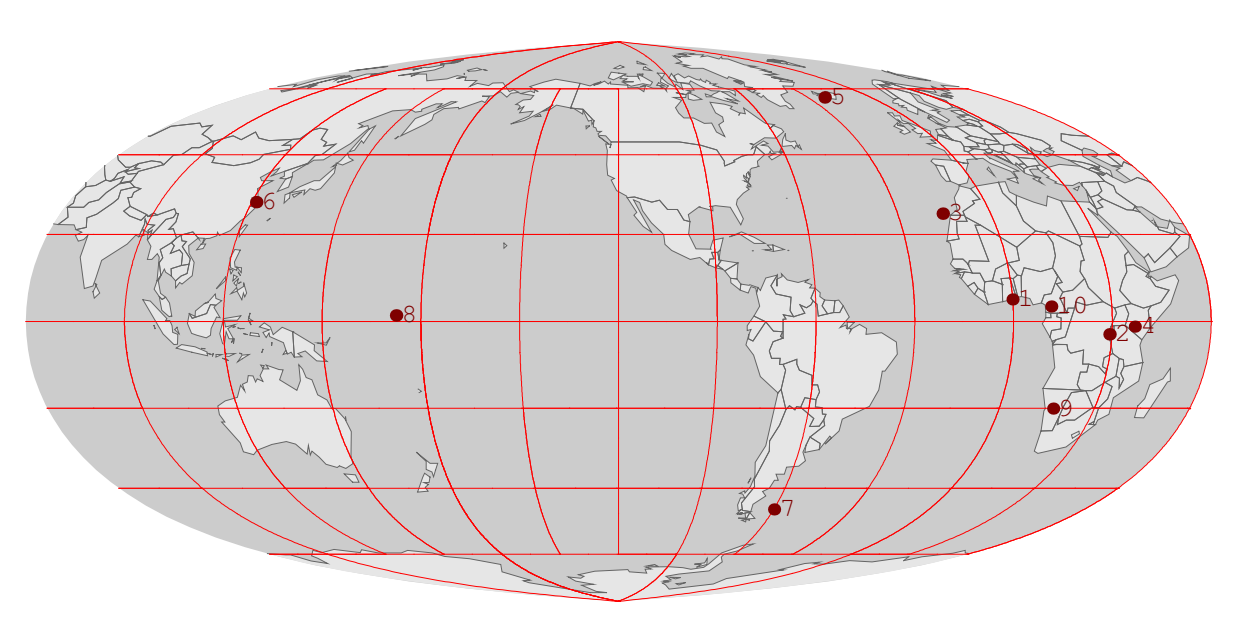

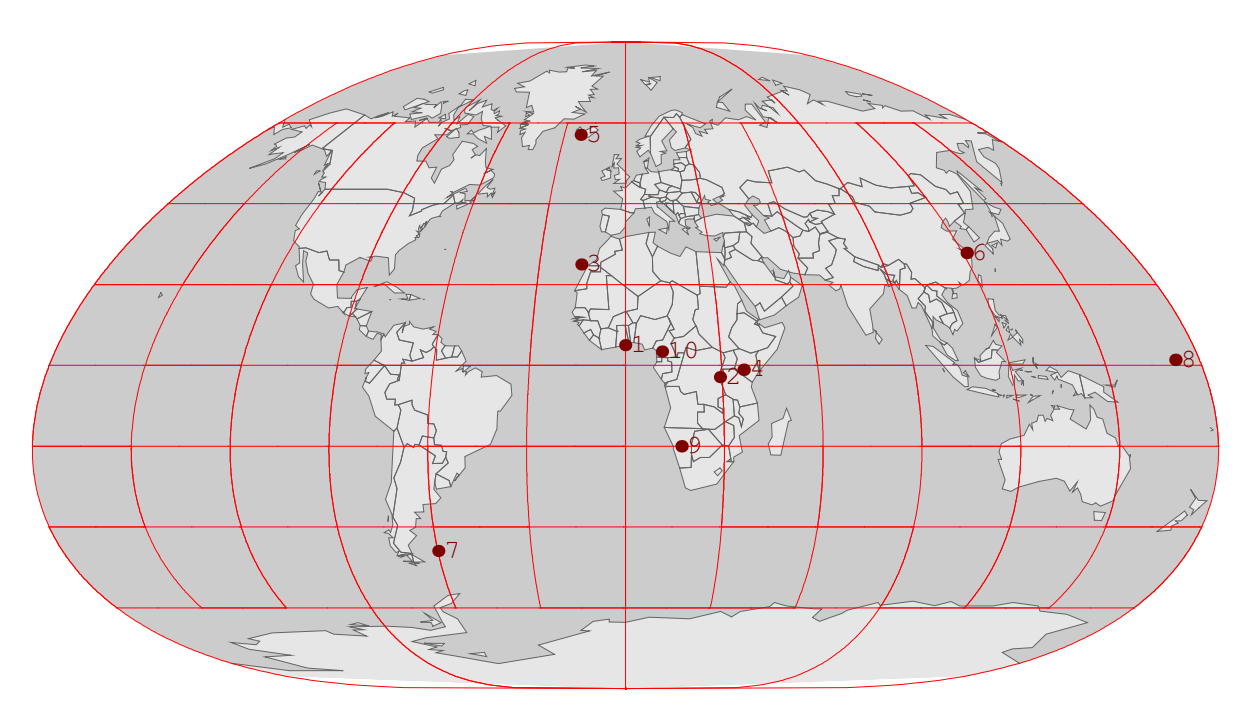

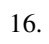

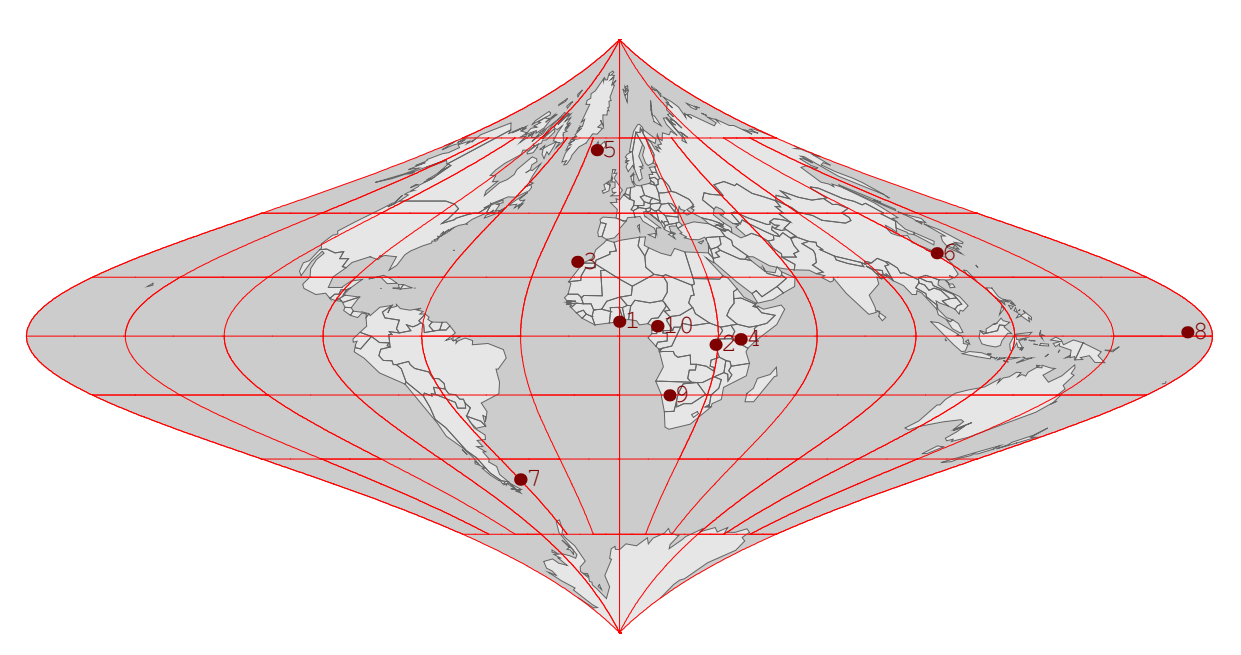

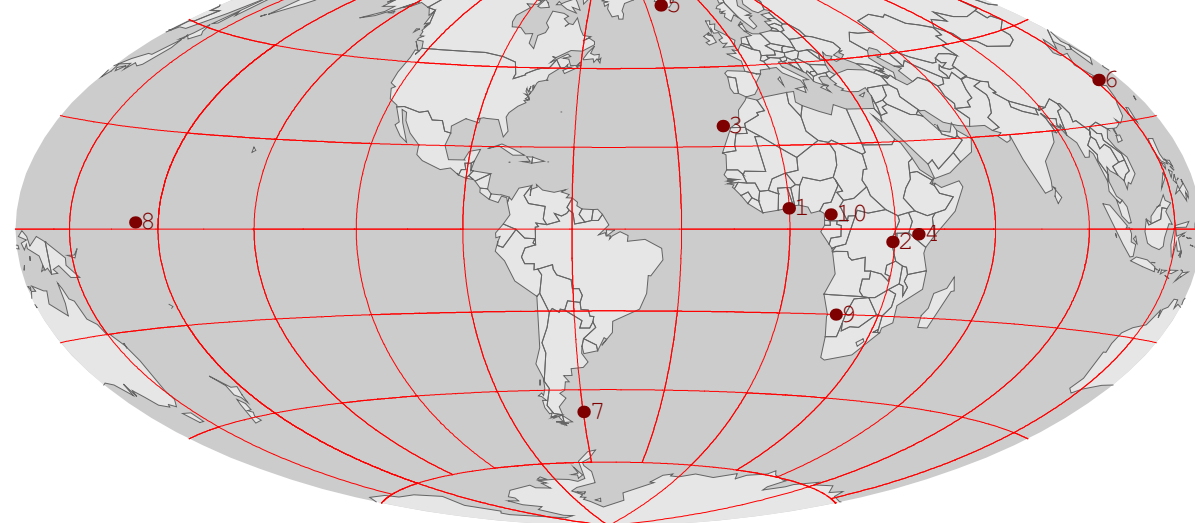

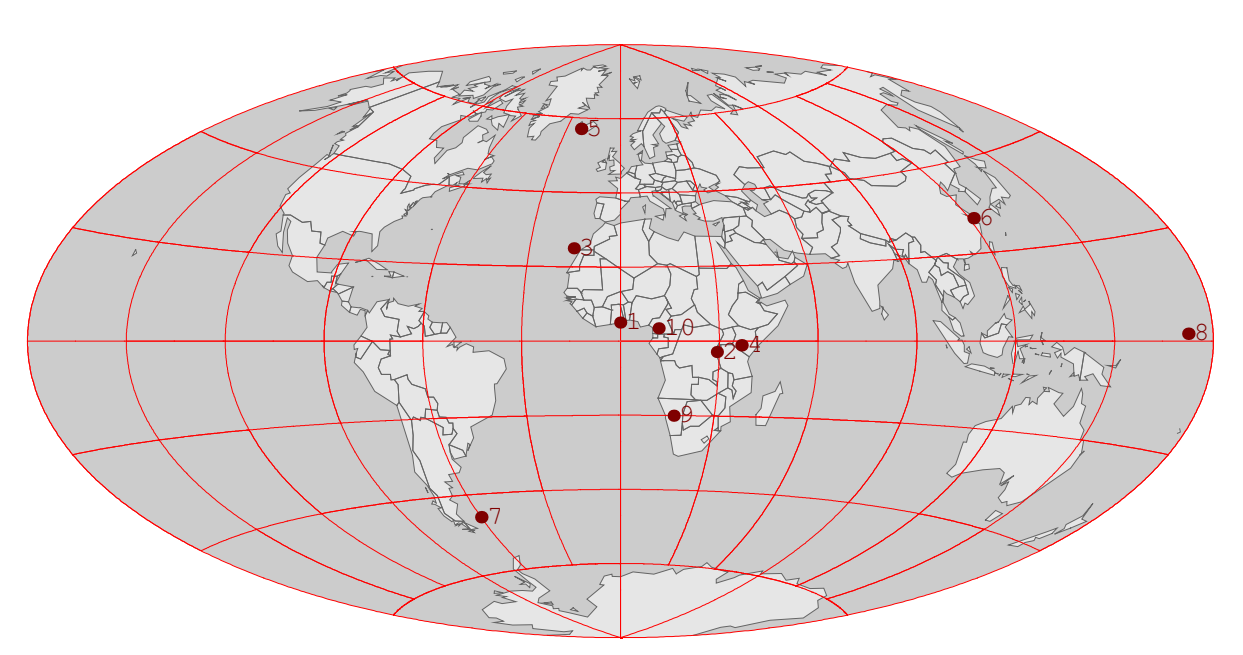

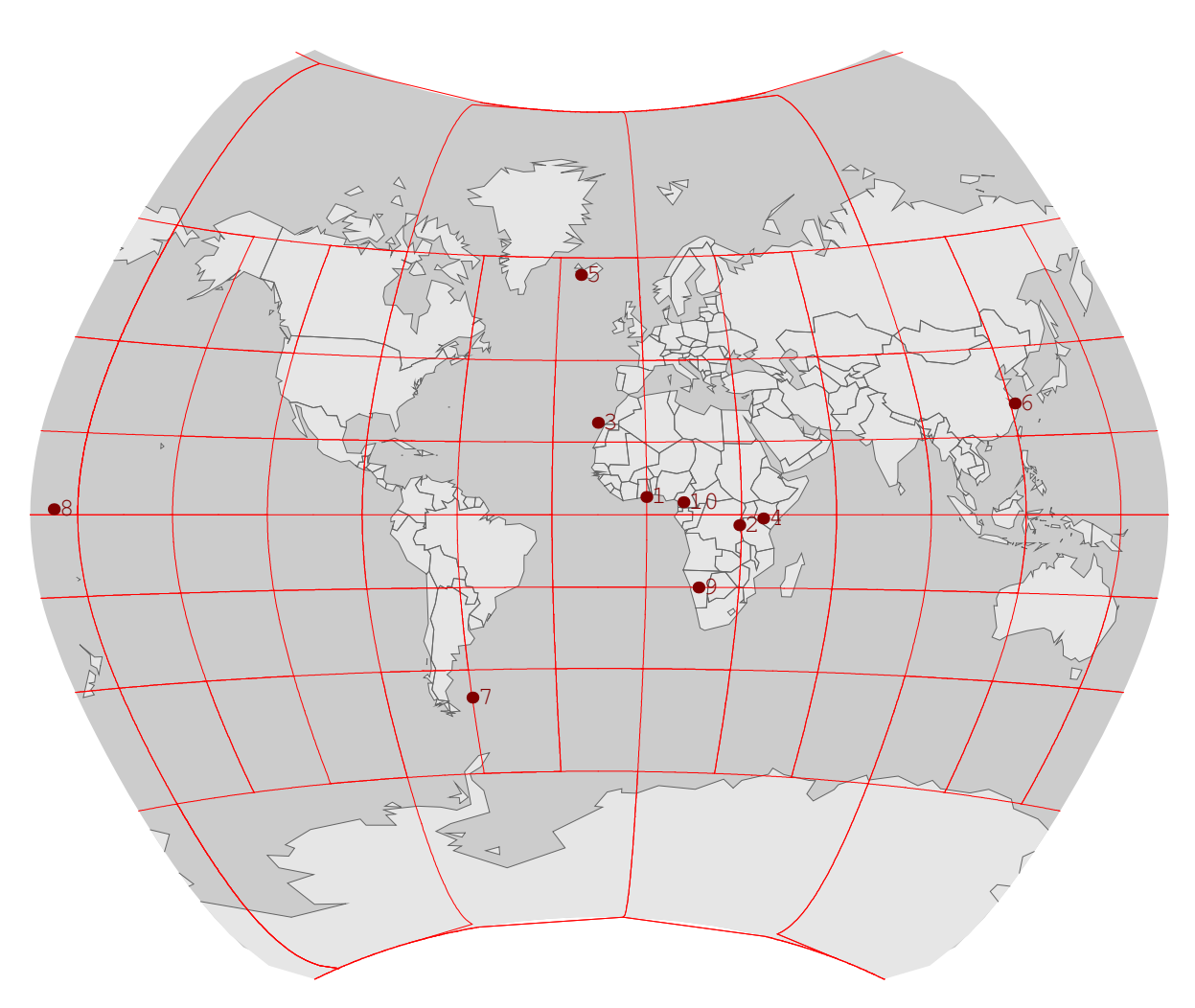

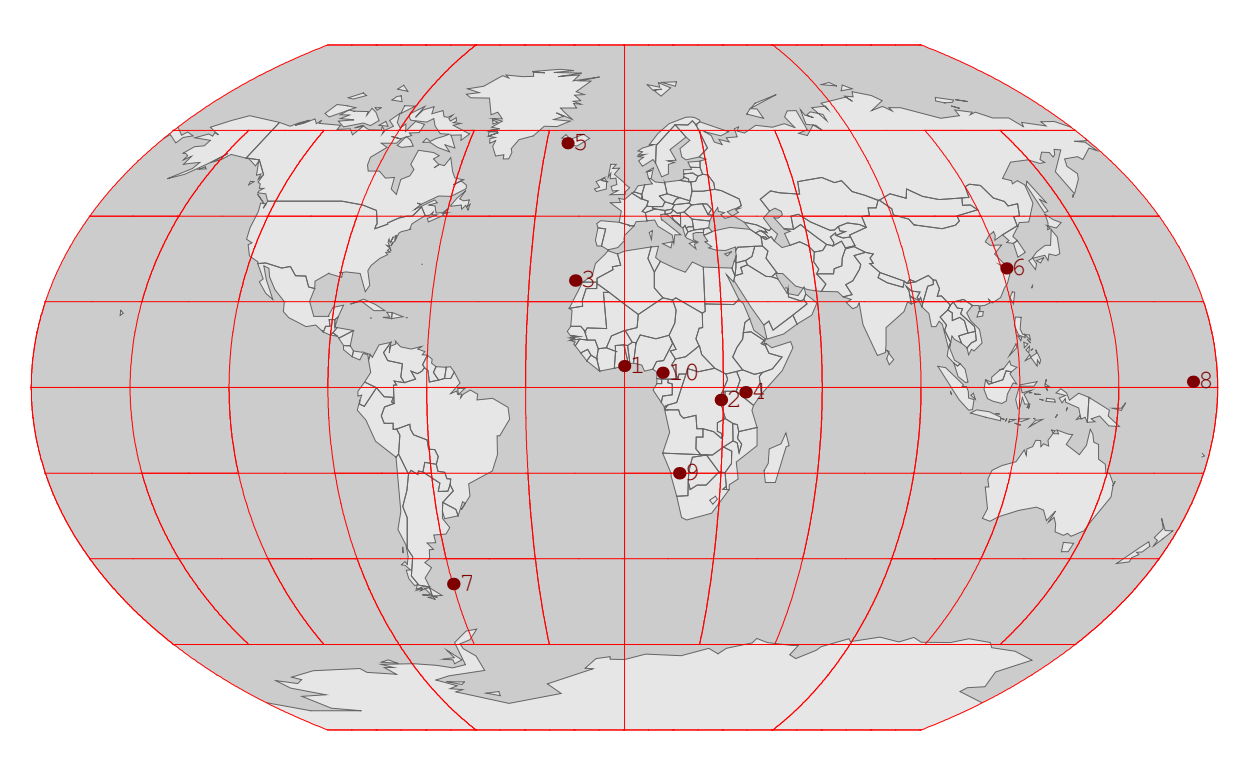

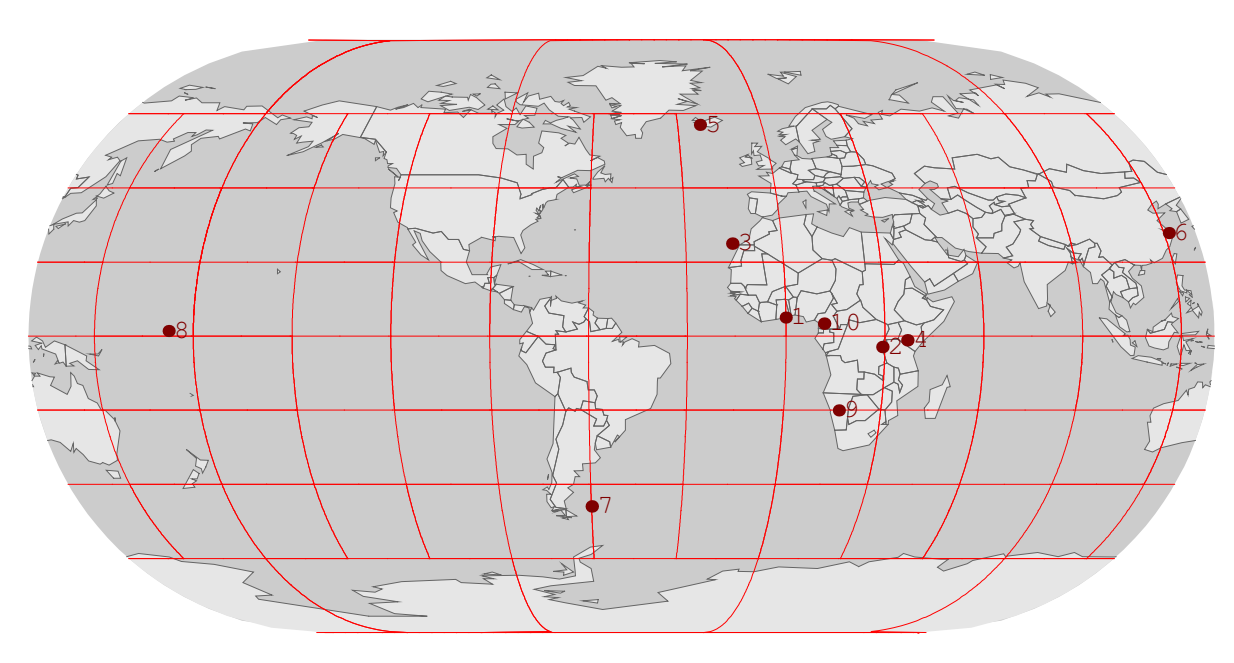

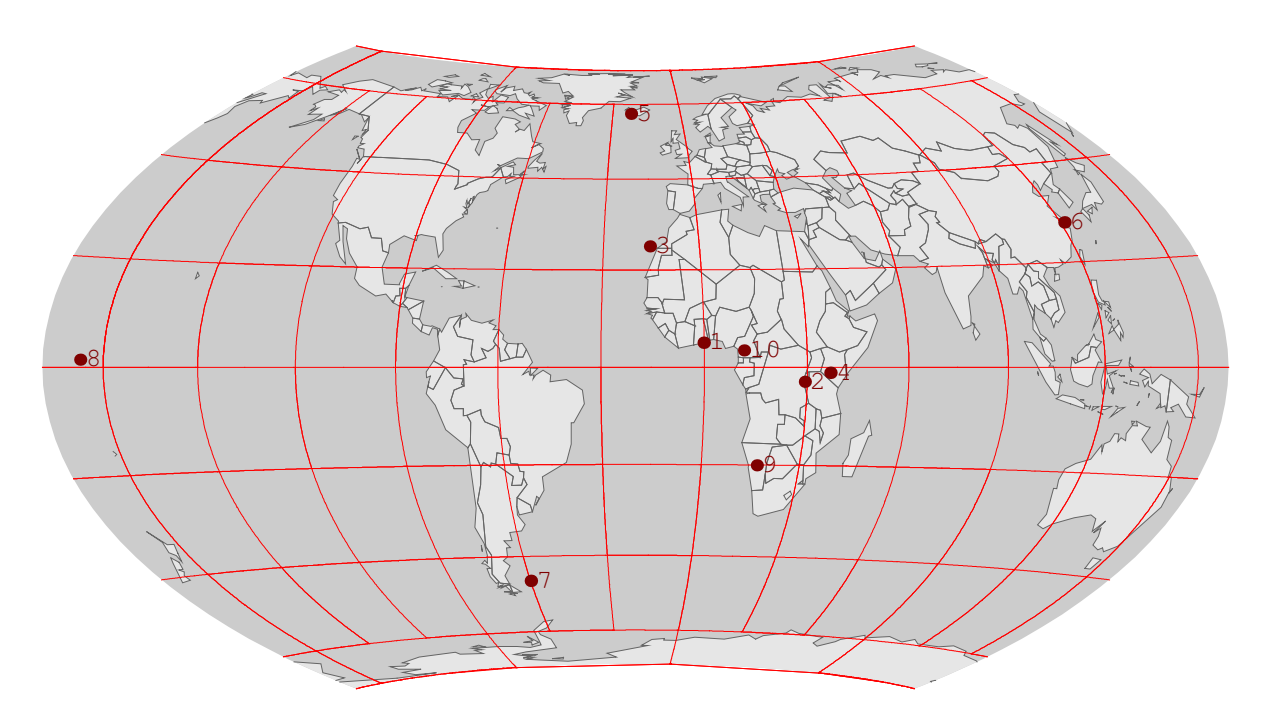

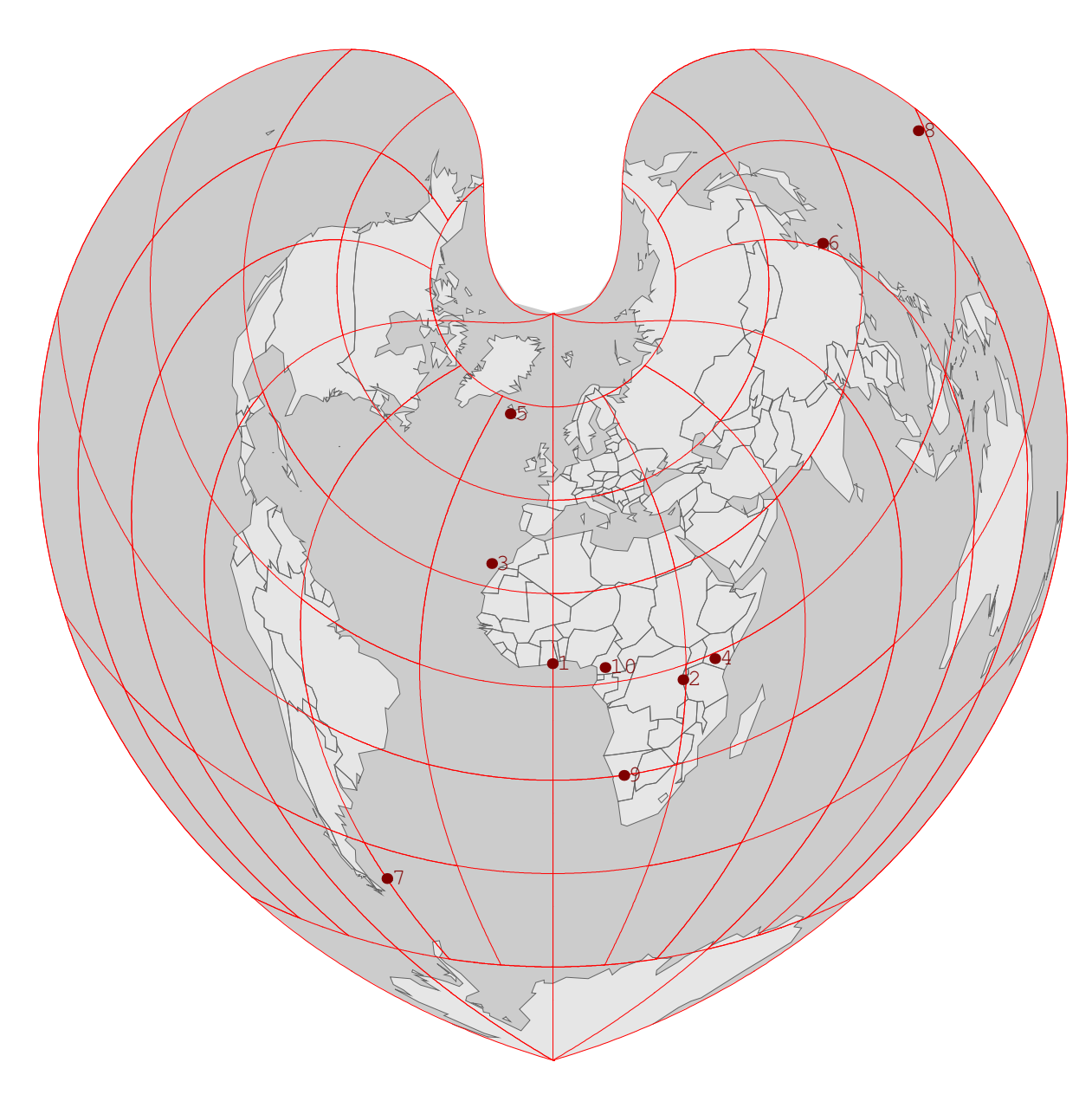

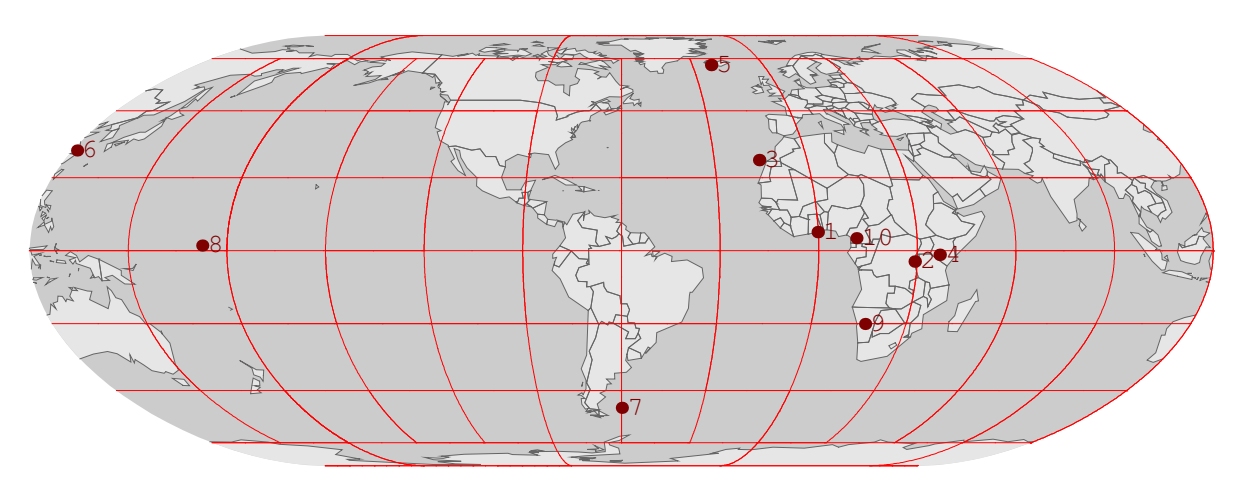

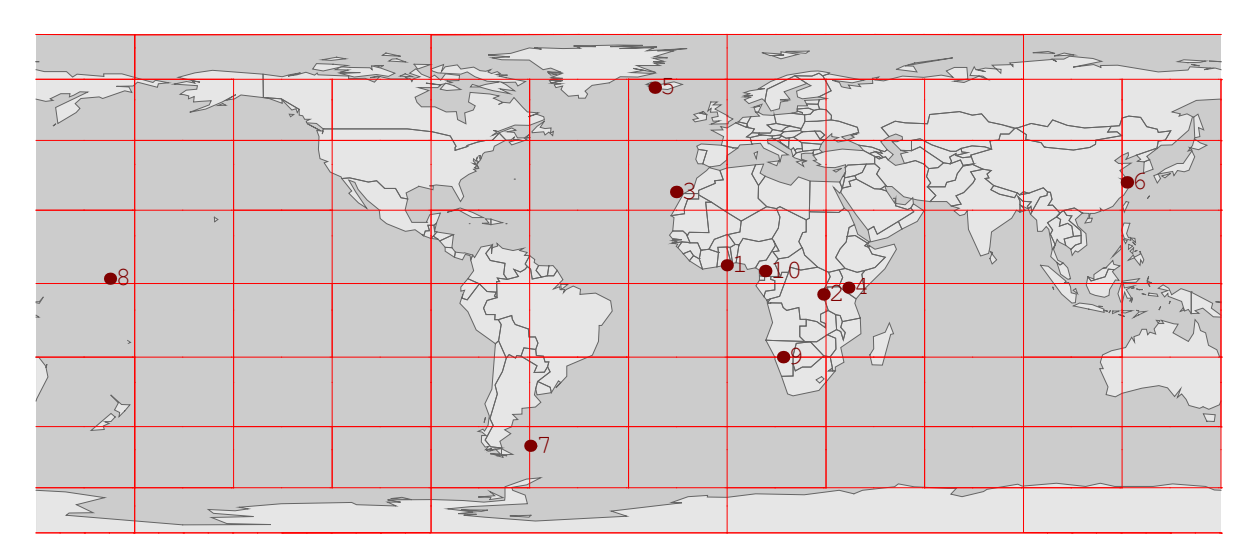

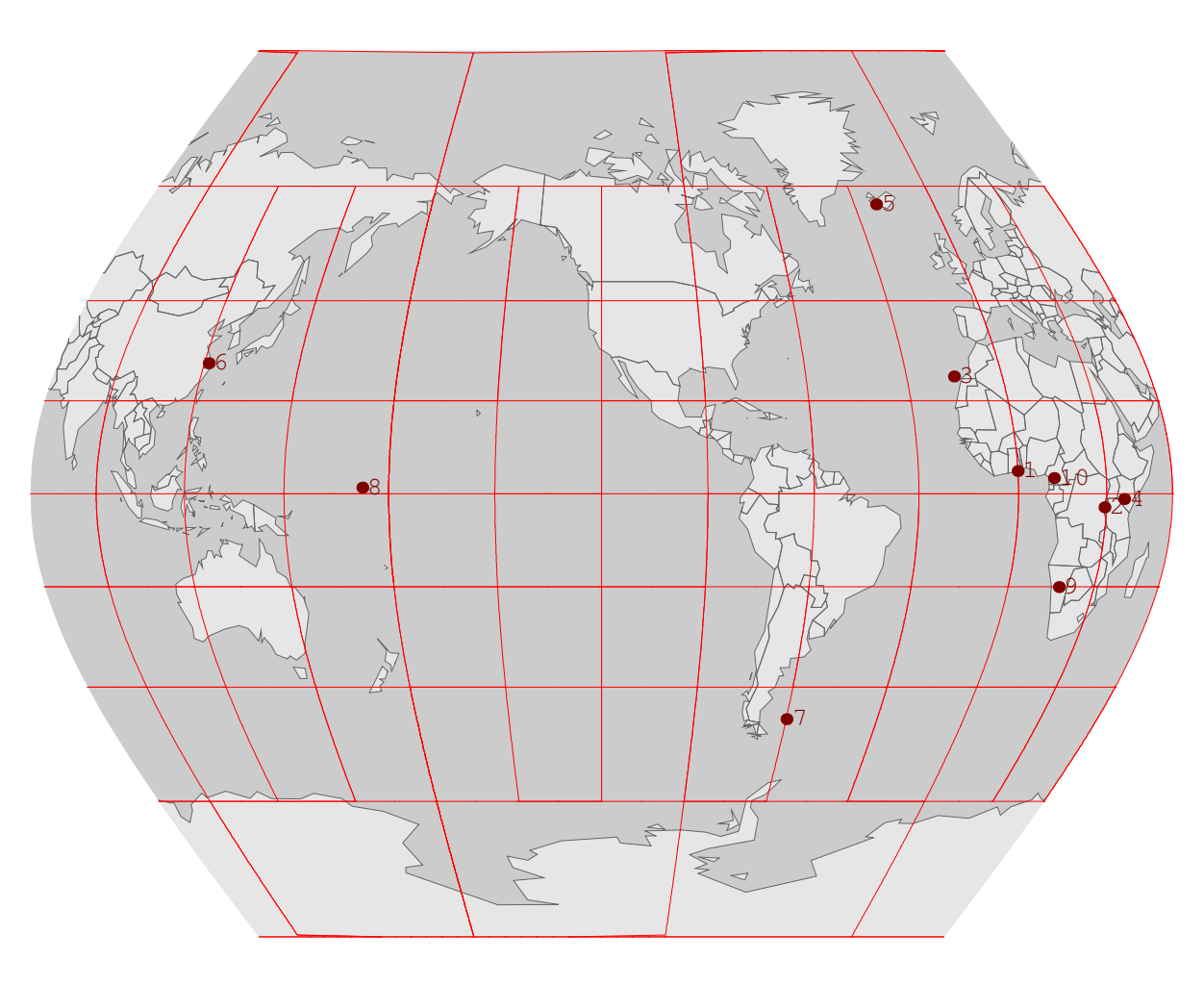

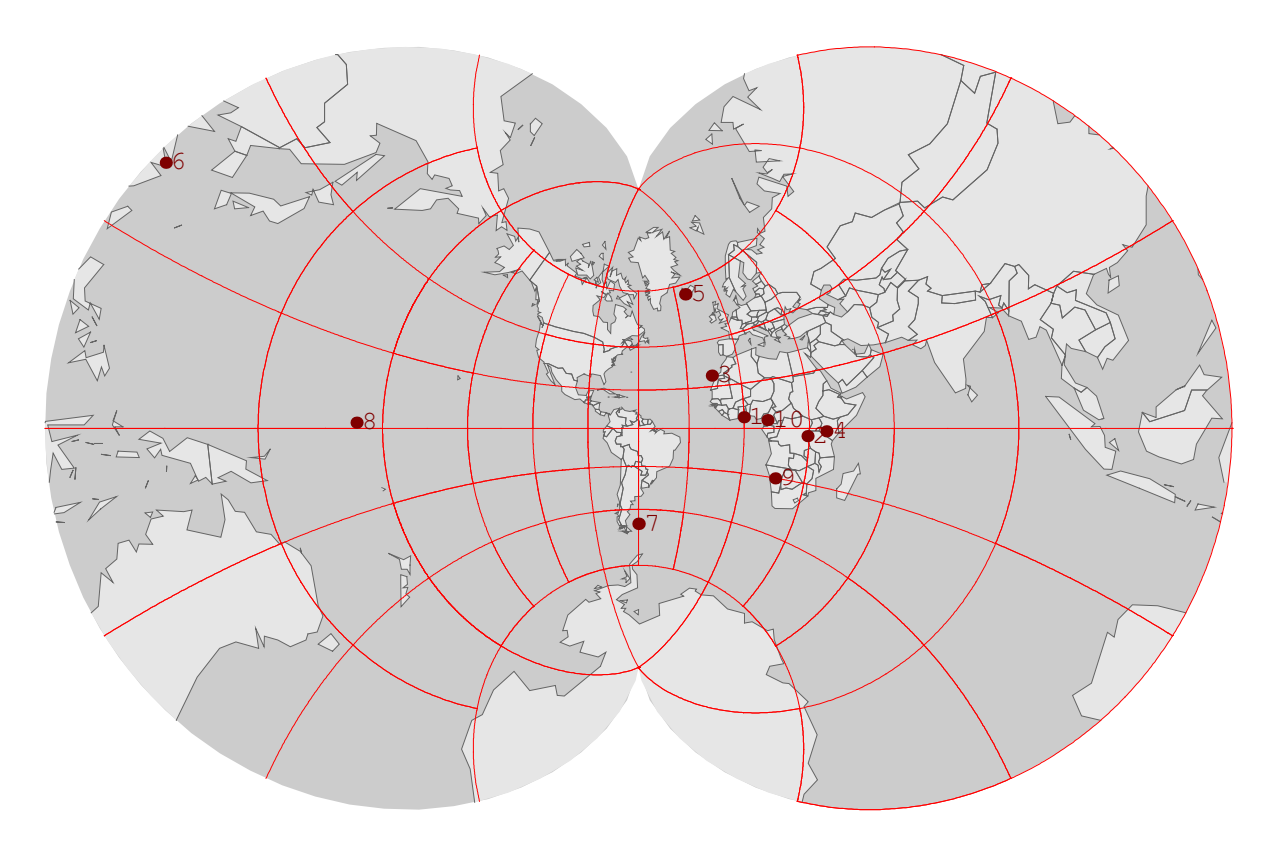

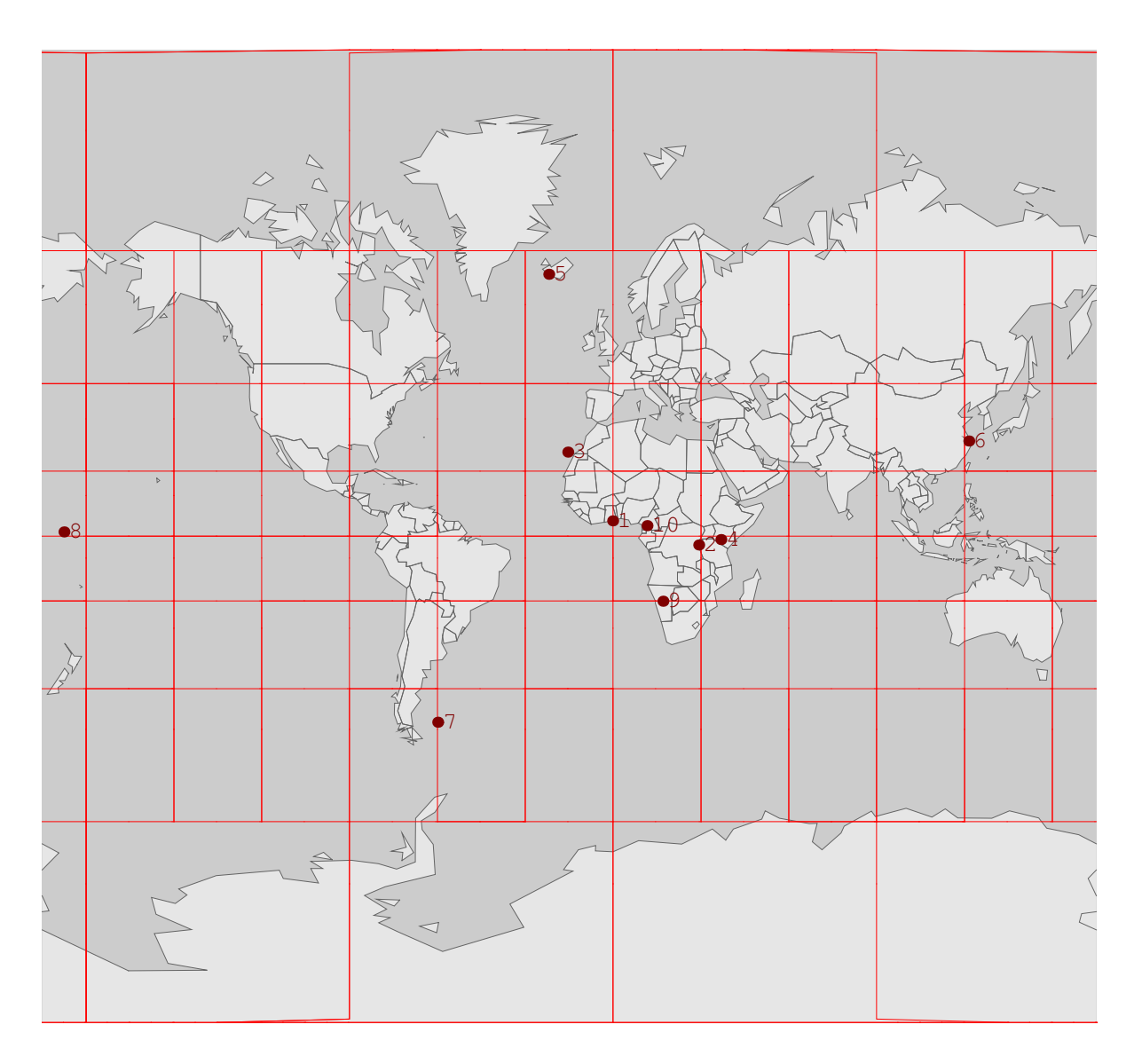